**Karthik Vaidhyanathan** 

# **CS3.301 Operating Systems and Networks Concurrency - Introduction**

**<https://karthikvaidhyanathan.com>**

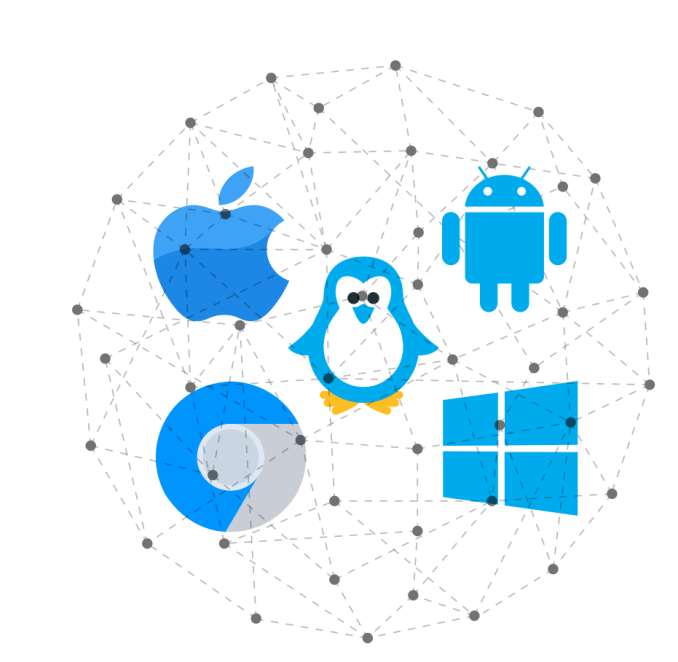

**INTERNATIONAL INSTITUTE OF INFORMATION TECHNOLOGY** 

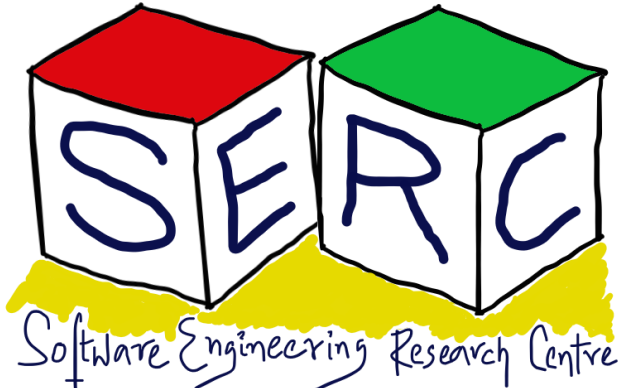

HYDERABAD

# **Acknowledgement**

The materials used in this presentation have been gathered/adapted/generate from various sources as well as based on my own experiences and knowledge -- Karthik Vaidhyanathan

Sources:

• Operating Systems in three easy pieces by Remzi et al.

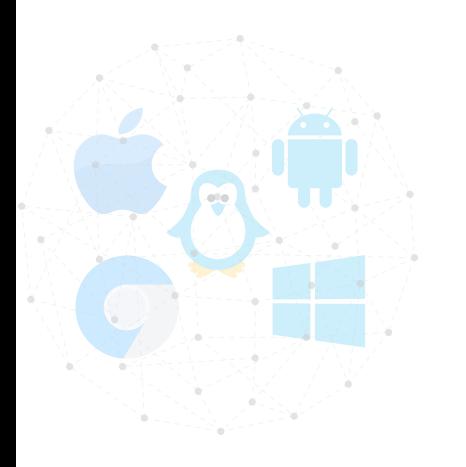

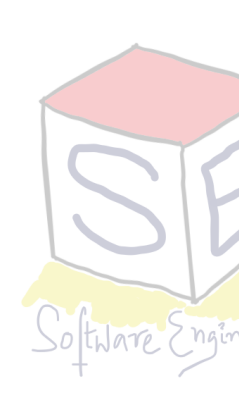

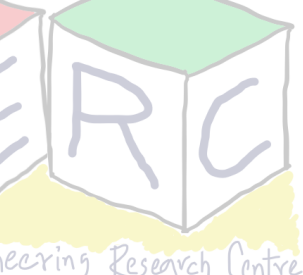

## **Course Outline**

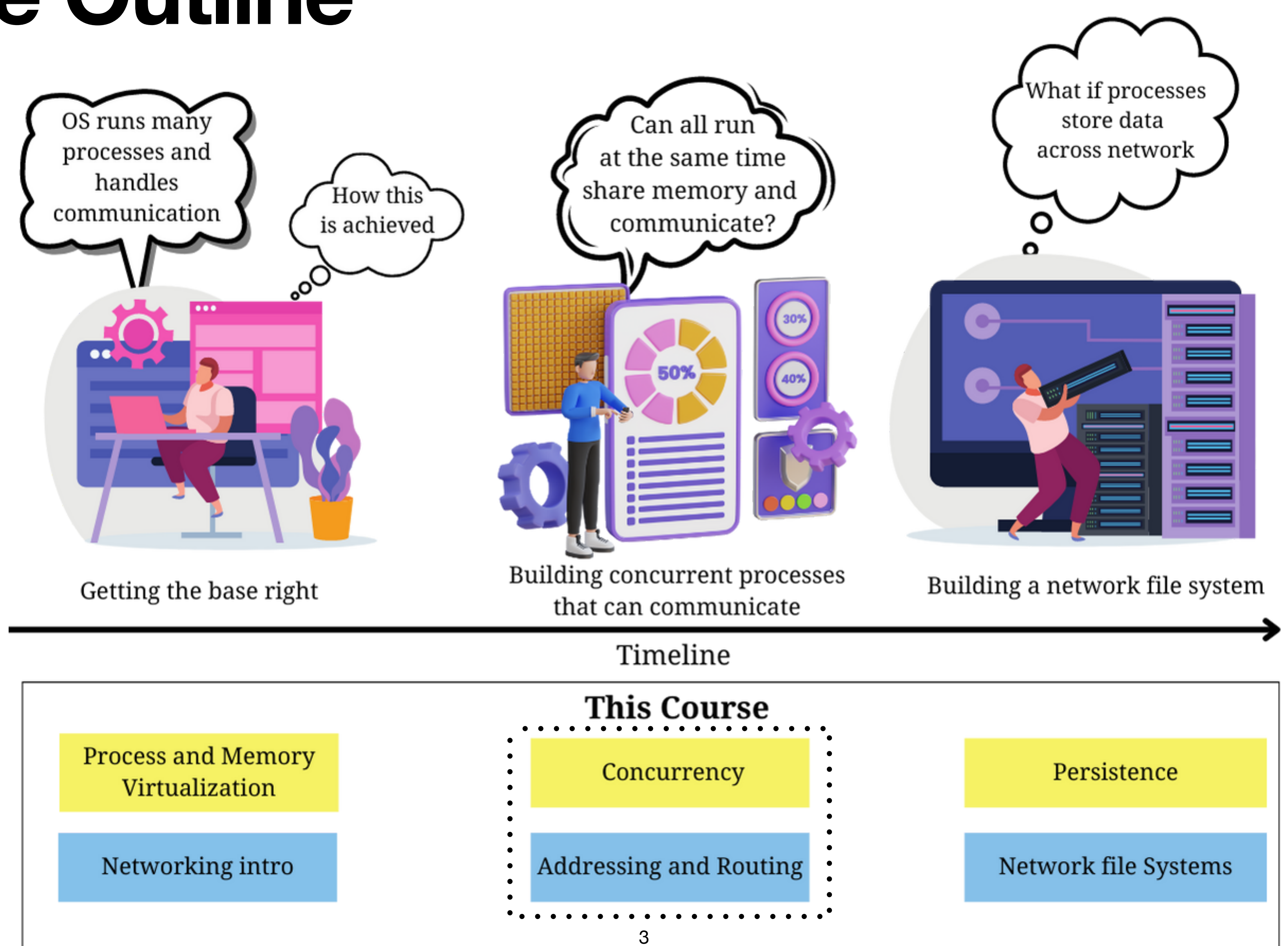

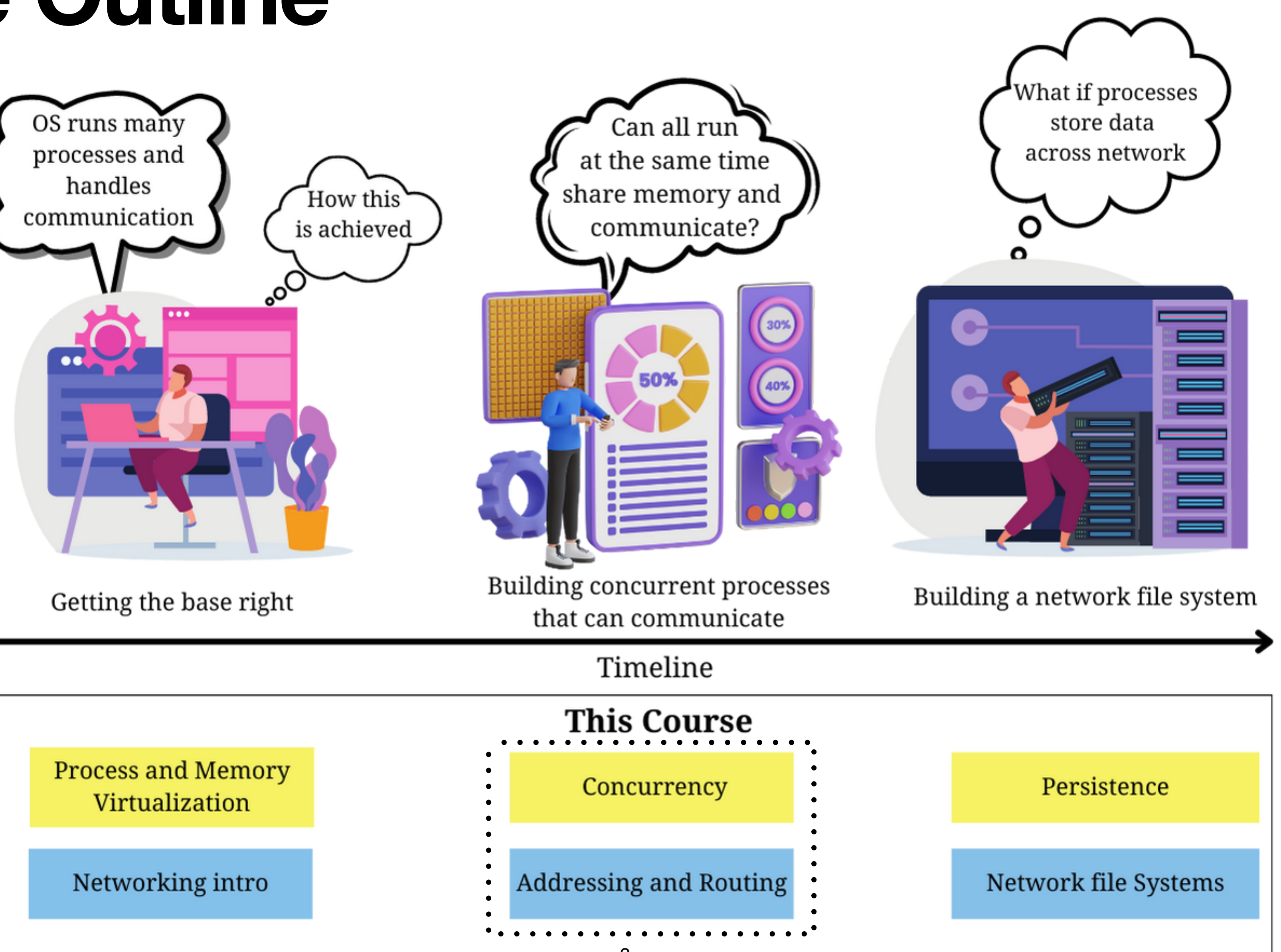

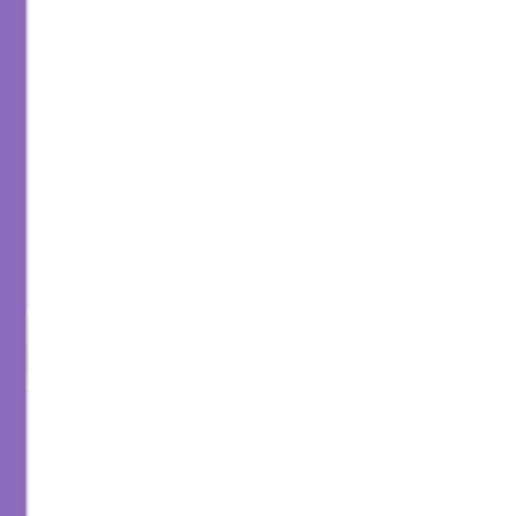

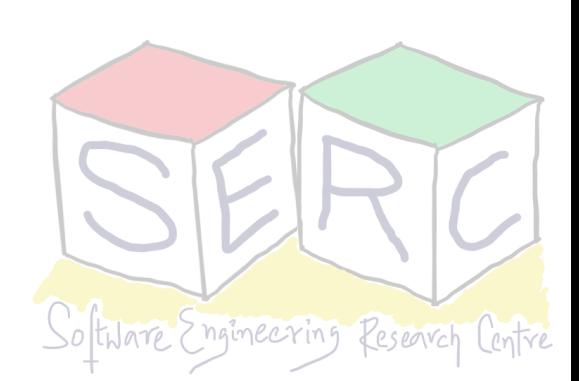

## **The Type of Process we have seen so far! Some Recap**

- Process during execution
	- Program Counter (PC): Points to the current instruction that is being run
	- Stack Pointer (SP): Points to the current frame of the function call
- What about the memory? Paging!
- This is a single thread execution
- But in reality process is more than a single thread of execution

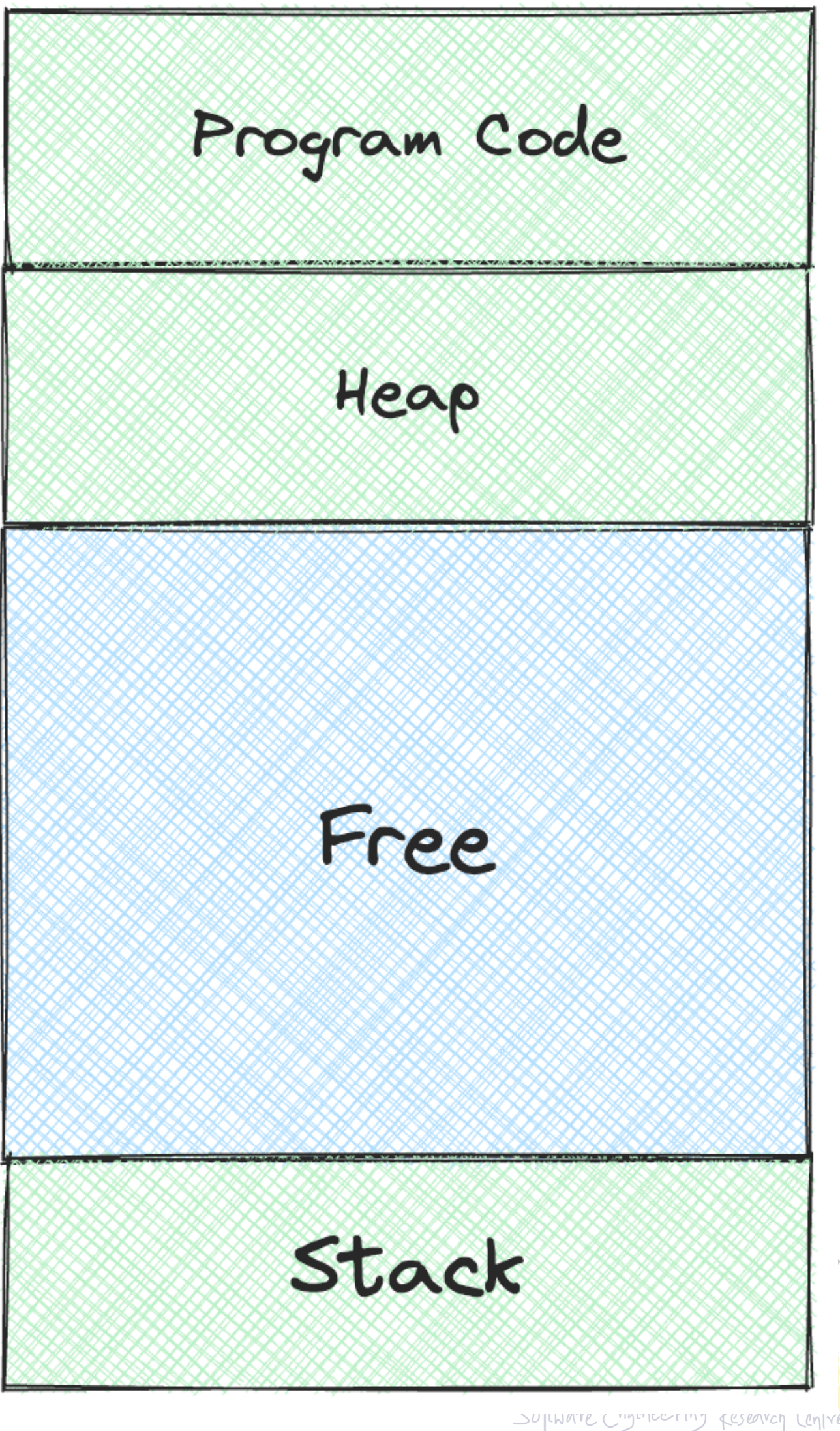

# **In reality a process does more things!**

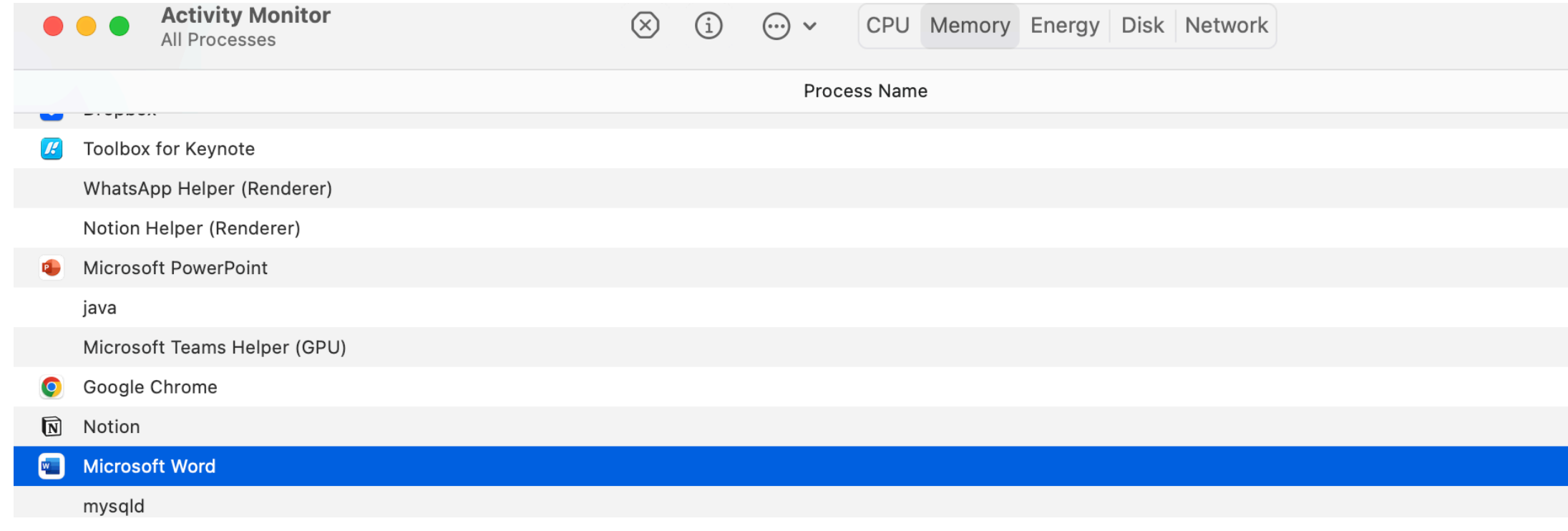

#### Check the processes running in your OS

#### It was a dark and stromy night

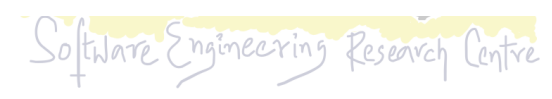

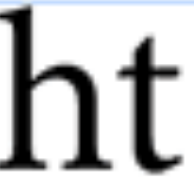

#### Microsoft Word is a process, while using it:

- 1. Spell checker works
- 2. Auto save happens

3. Auto formatting happens

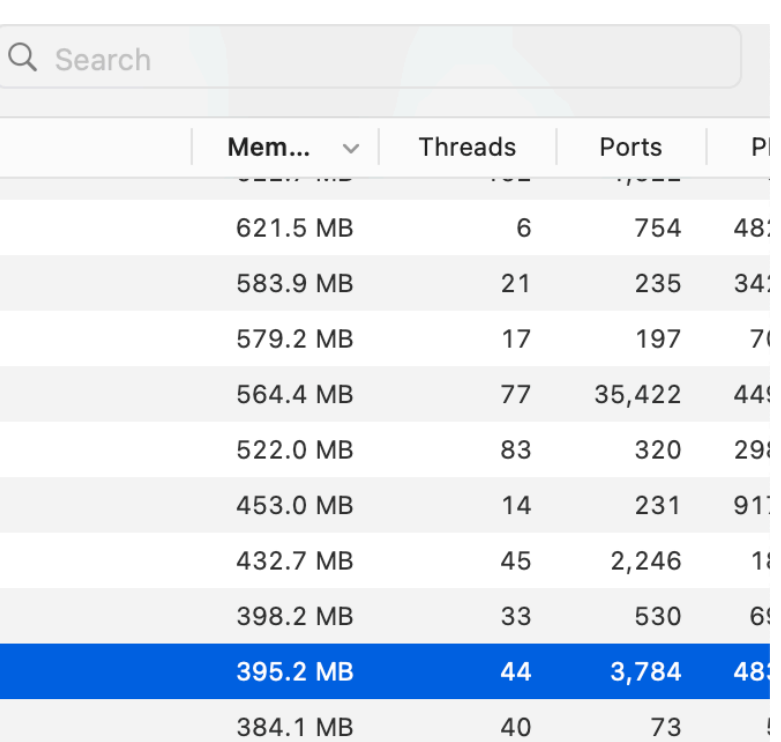

4. ….

## **Think about a web server**

- Web server runs a process to serve the clients
- Multiple clients may sent request to web server at the same time
- Client 1 • If the process handles each client sequentially - What can be an issue? Web Client 2 Server performing? • What mechanism do we need? - Does multiple processes work? Client n 6
- How to make it more faster and better
- 

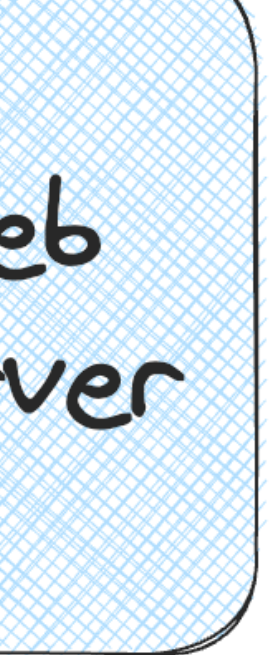

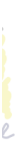

## **An Analogy: Classrooms and Courses**

#### Two Classrooms, two faculties teaching two different courses

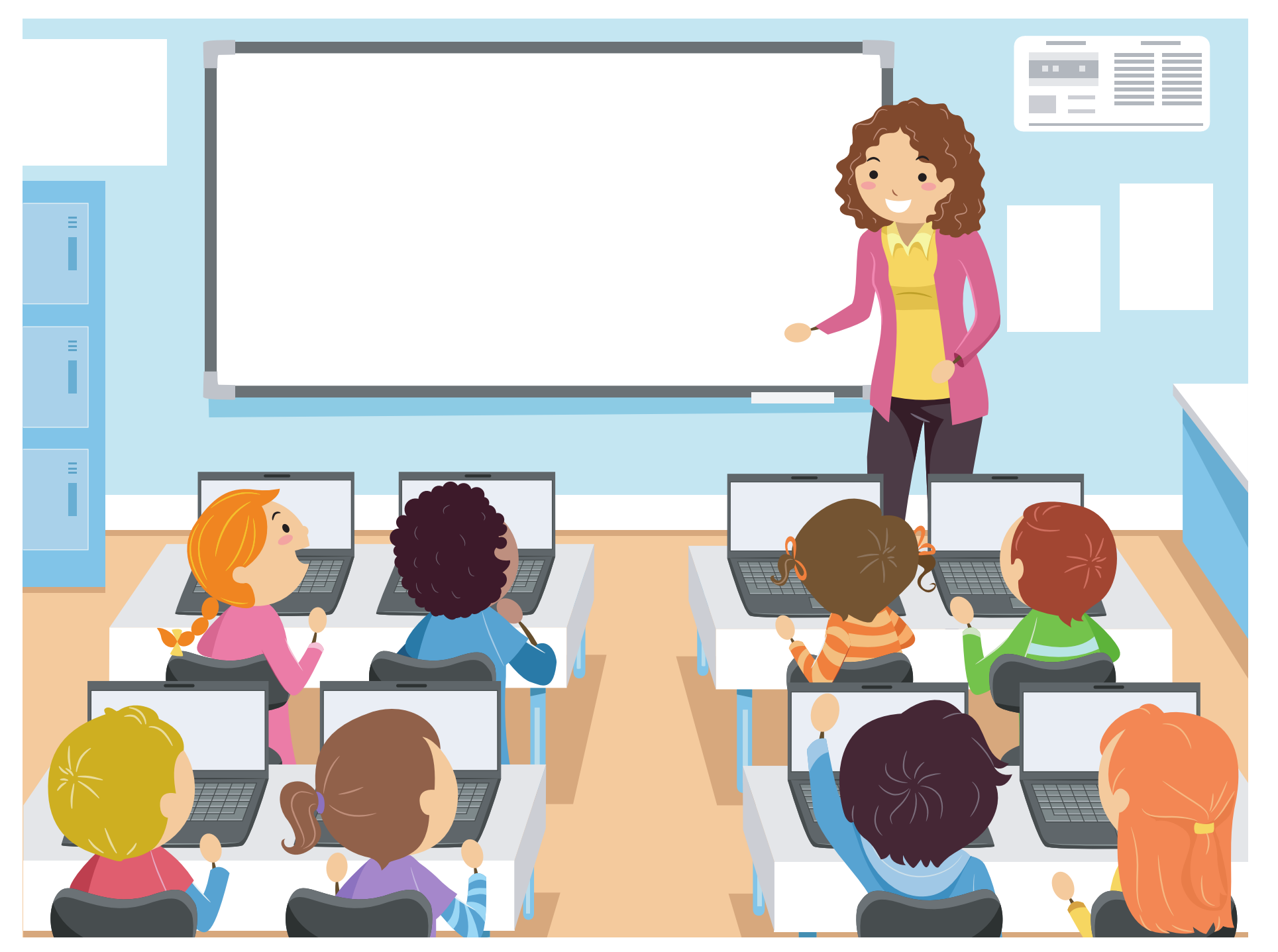

#### Classroom 1: CS3.315 OS

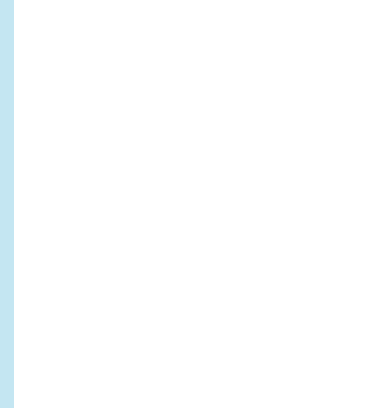

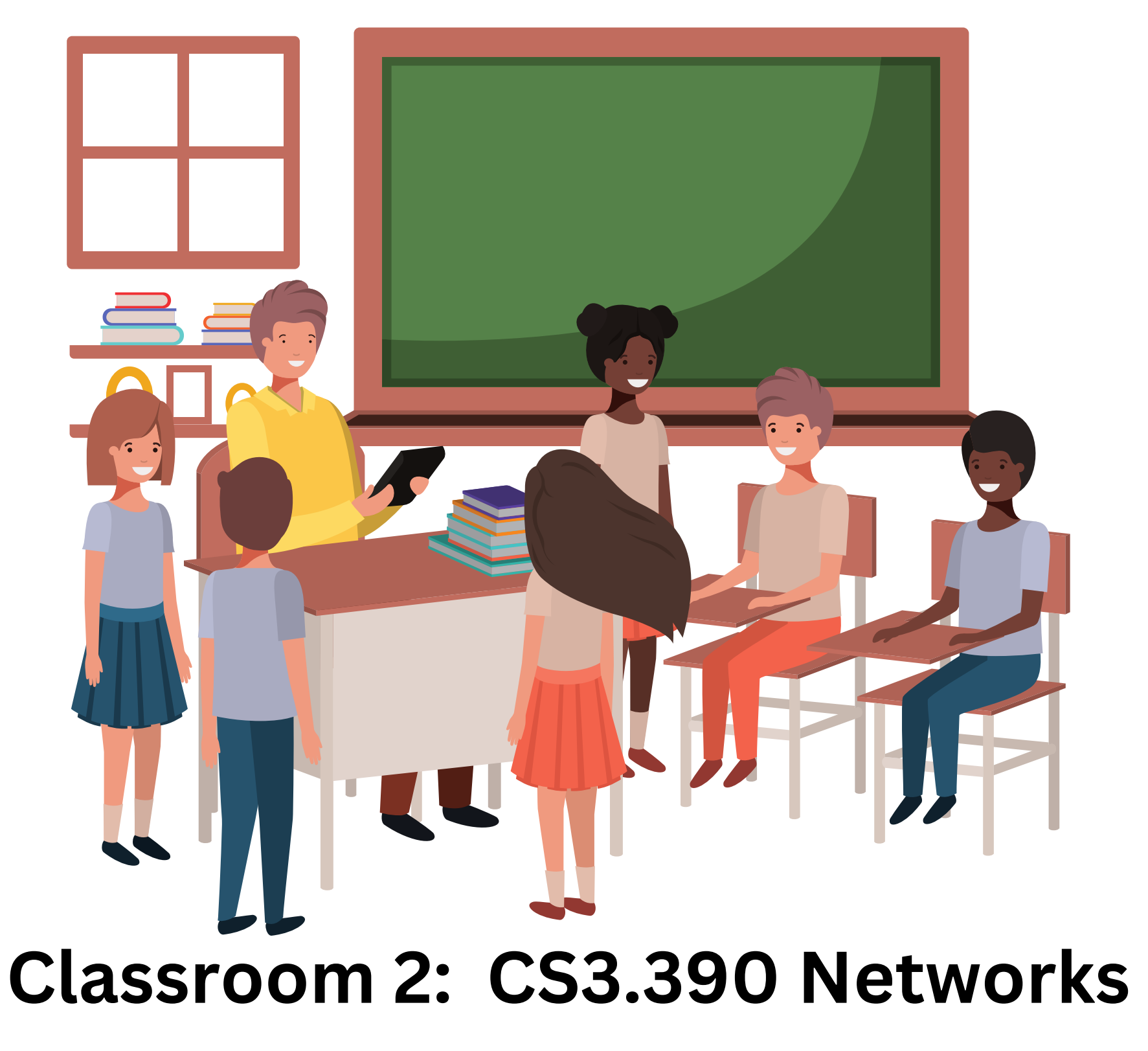

**This is very similar to two separate processes**

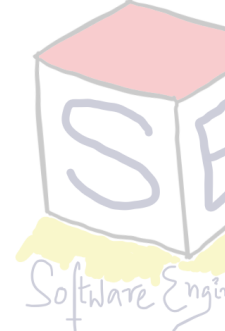

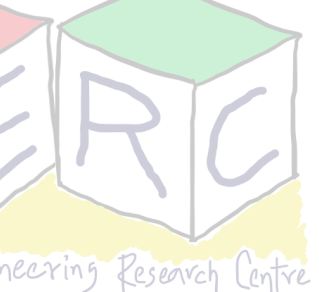

#### **An Analogy: What if two faculties teach one course?**

#### Two faculties teaching one course

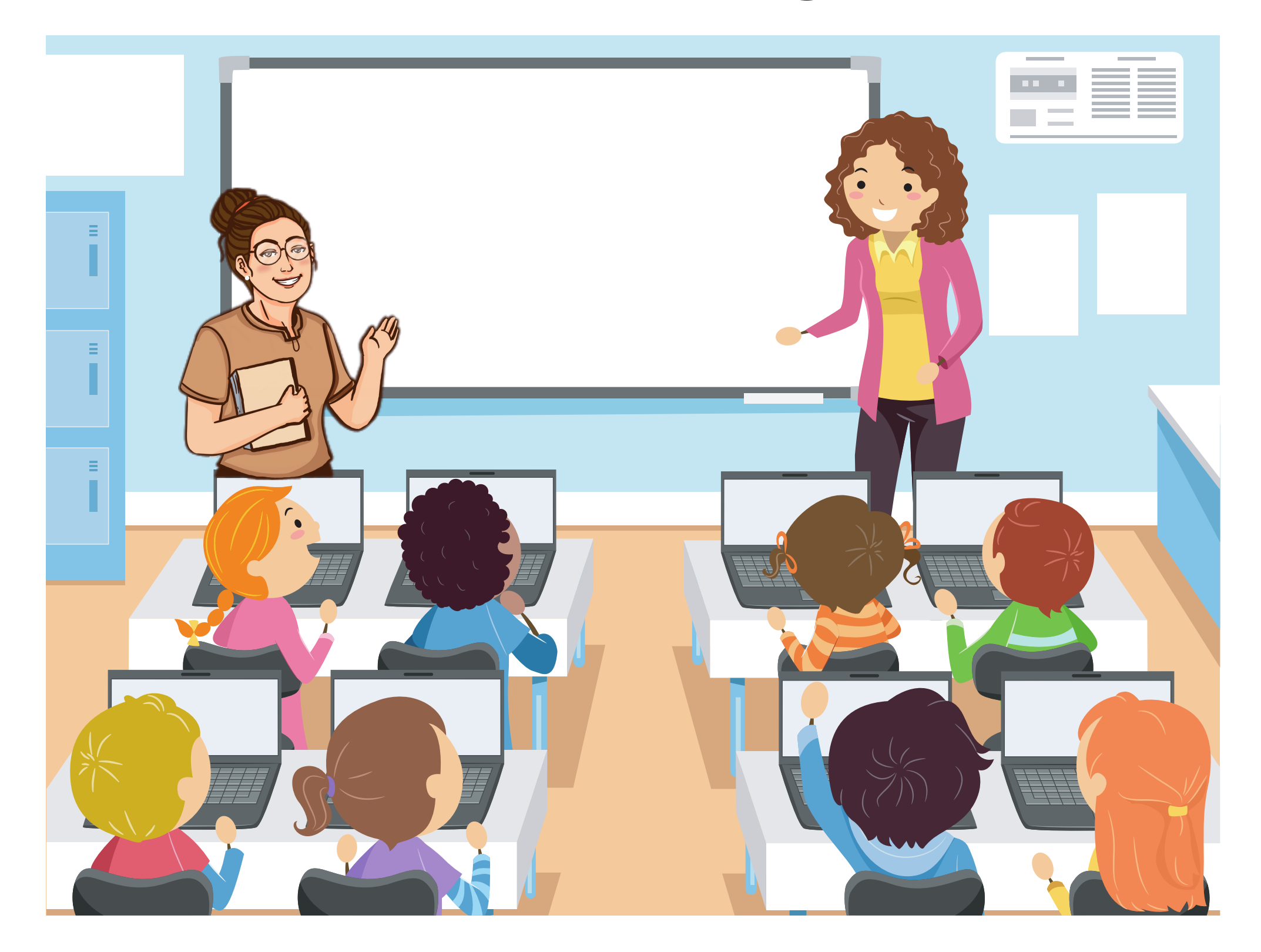

**Classroom 1: CS3.398 OS and Networks** 

- Can they teach at the same time?
	- Imagine such a scenario :-D
- Each teacher may take turns
- They may be at the class at the same time as well!
- There is only one attendance sheet, one course ID, one mark sheet
	- **• Each faculty teaches in their style**
	- When question paper is set, they may take turns
	- The respective course content may be different
	- Somethings are shared!!

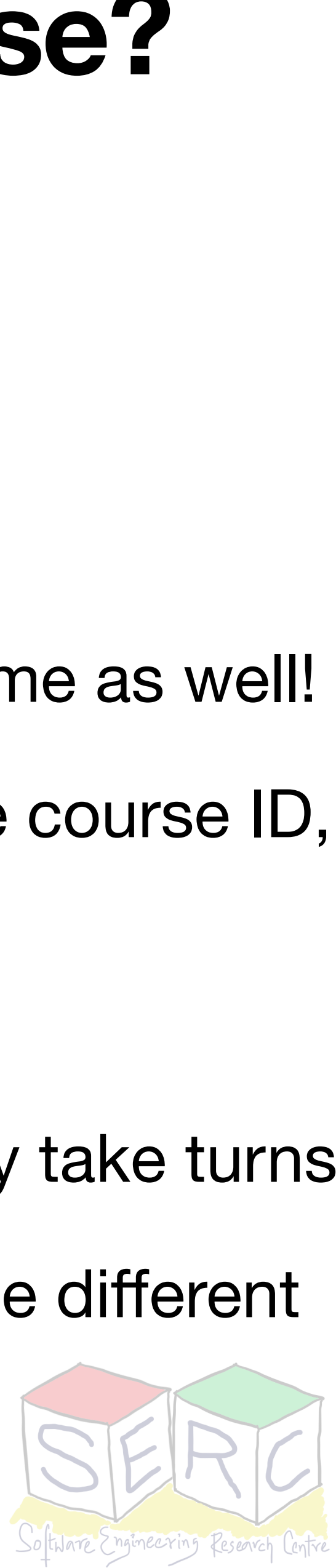

### **Process can have Threads!**

- **Thread:** Another copy of the process that executes independently (lightweight process)
- Threads share the same address space (code, heap)
- Each thread:
	- Has separate Program counter
	- Separate stack for managing independent function calls
- In single thread, it was just about one PC and one stack

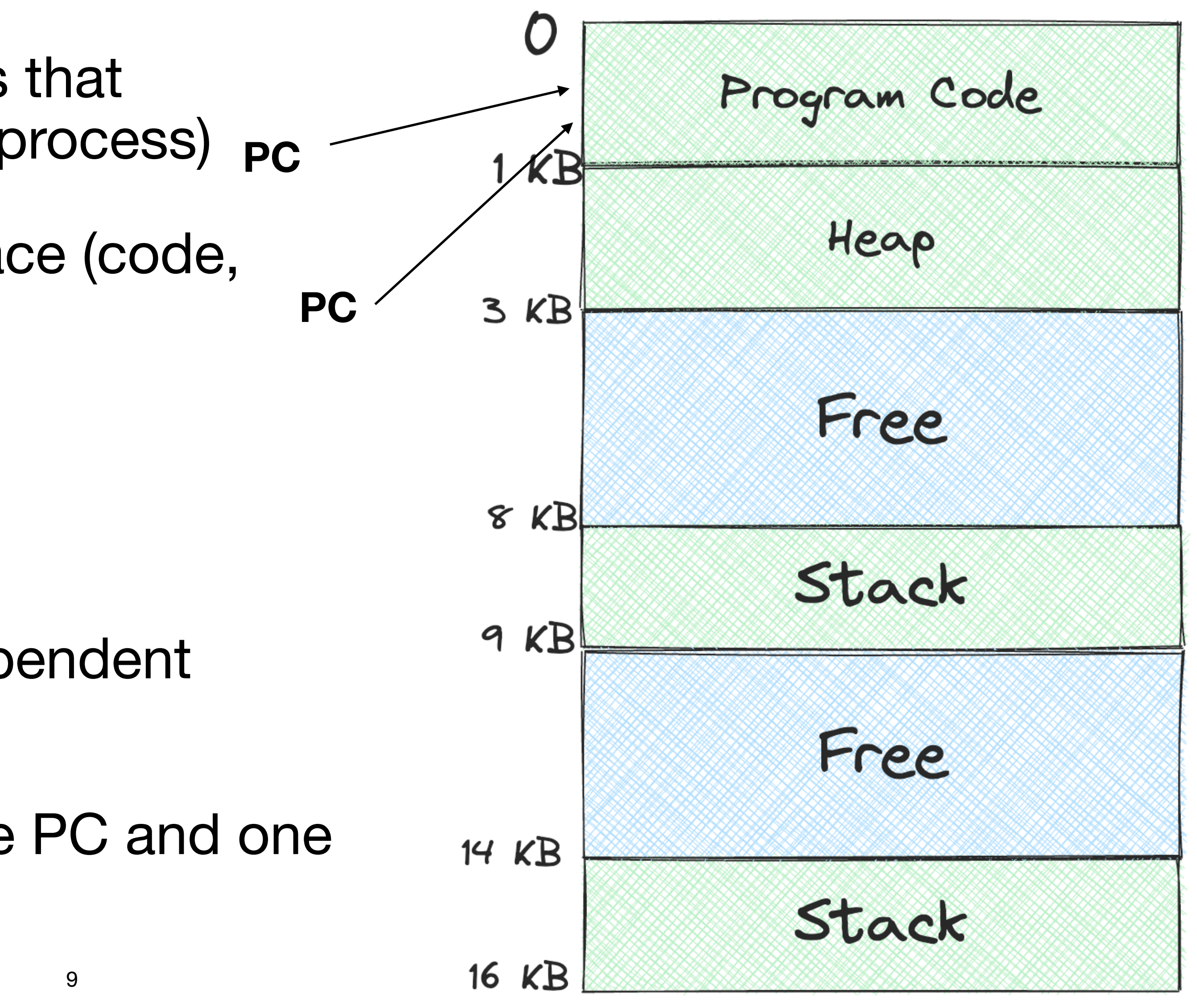

# **Wait, what about Process vs Threads?**

#### **Lets revisit parent and child - forks!**

- What happens in a fork?
	- Parent and Child **do not share any memory**
		- Page tables are not shared, shared until changes **Copy on Write (CoW)**
		- Subtle variations exist to improve efficiency but essentially parent and child are two different process
		- What about exec? **Think!**
	- If they have to communicate, complicated inter process communication needs to be done (sockets, pipes, etc)

Extra copies of data, code, etc needs to be done

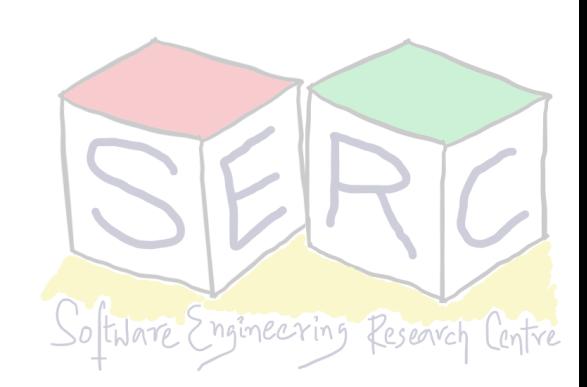

### **Threads**

- Threads are another copy of process that executes independently
- Any process (parent process) can have multiple threads
	- Eg: Two threads T1 and T2
	- Both share the same address space No separate page table, same code and same variables
	- Communication happens through shared variables (global)
	- Smaller memory footprint
- Threads are like separate process but share same address space

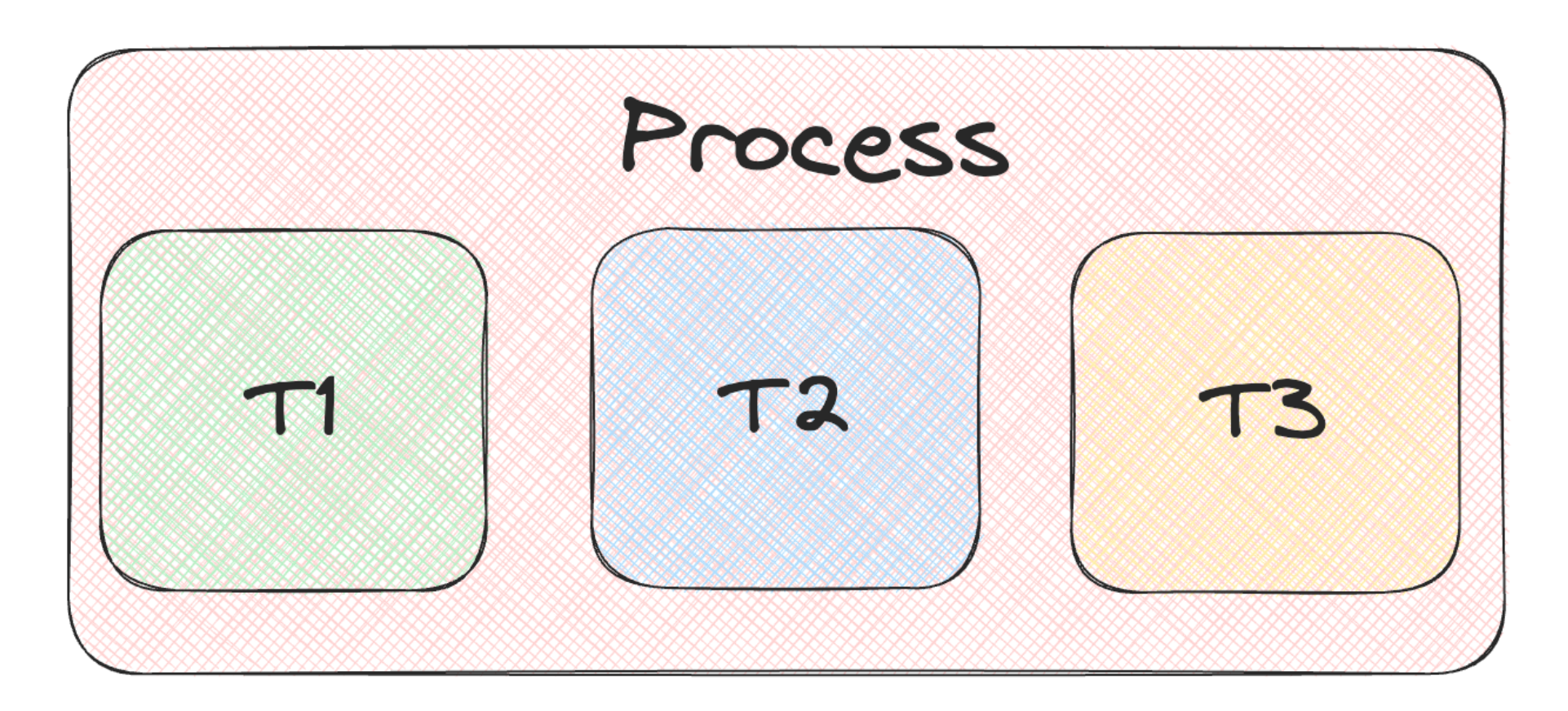

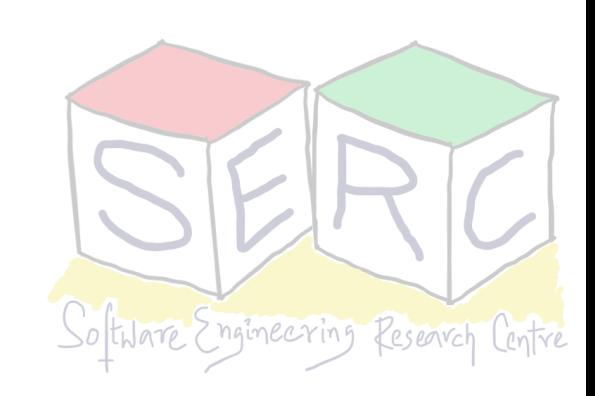

# **Why to do all these? Why Threads?**

- Machine can be single core or multi-core:
	- Single process can effectively use multiple or even single CPU cores
	- Each thread can run independently and call different routines
	- Multi-threaded program has more than one point of execution
	- Within a process: one thread can perform I/O, one can perform computation, etc.
	- Scheduling happens between the threads **Parallelism?**

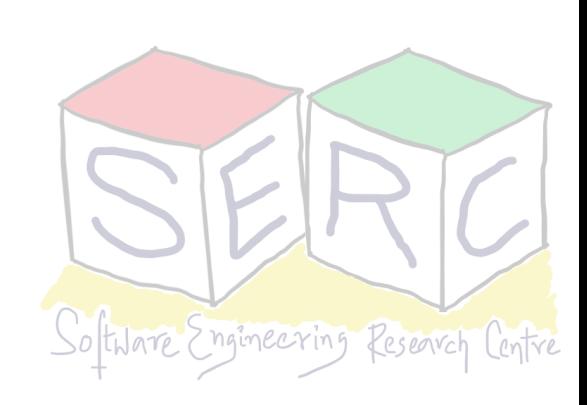

# **Concurrency and Parallelism**

#### **What is what?**

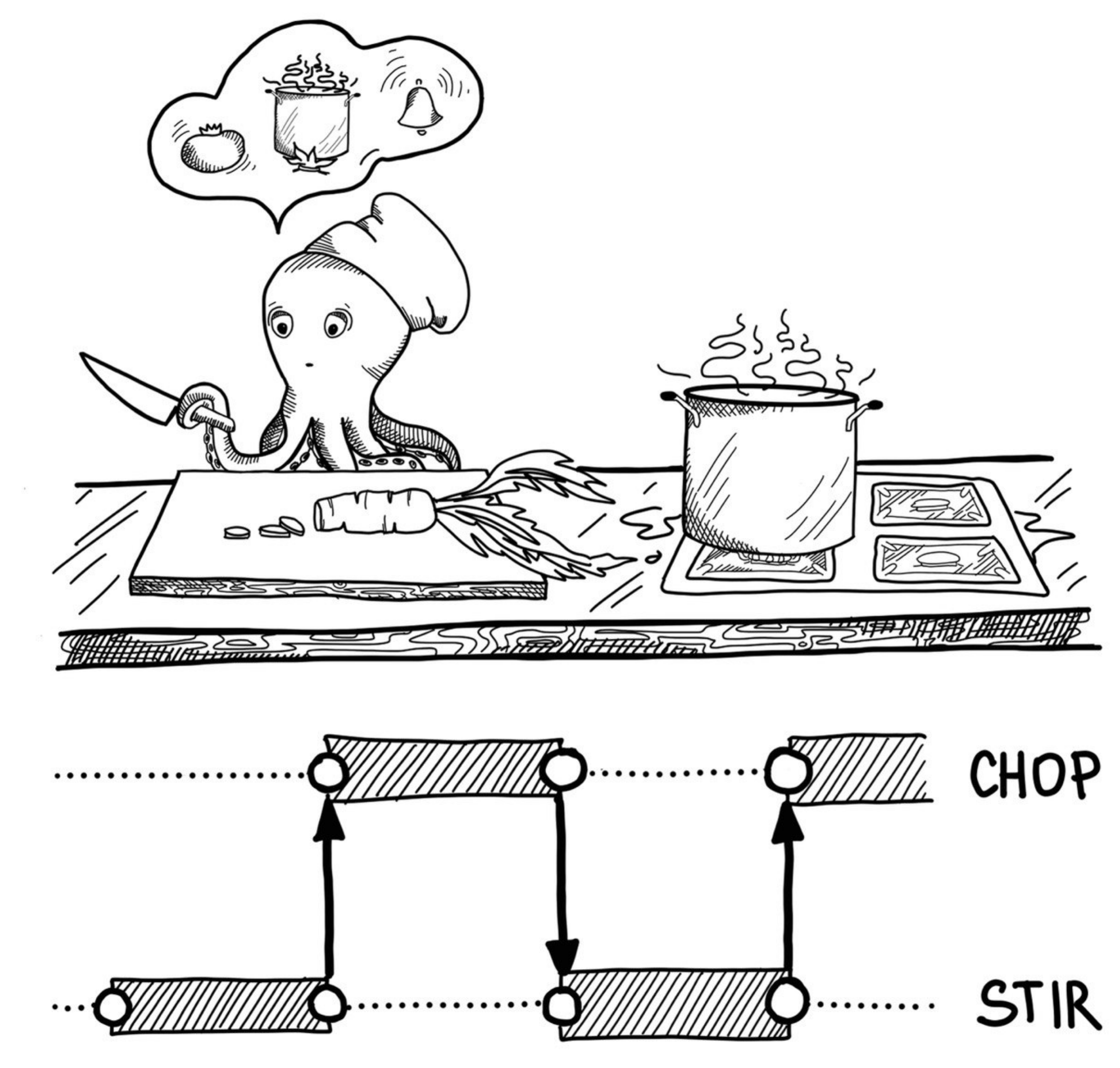

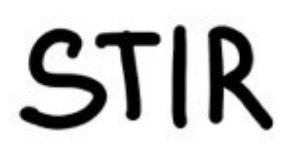

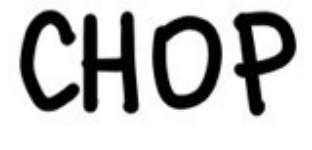

Source: https://freecontent.manning.com/concurrency-vs-parallelism/

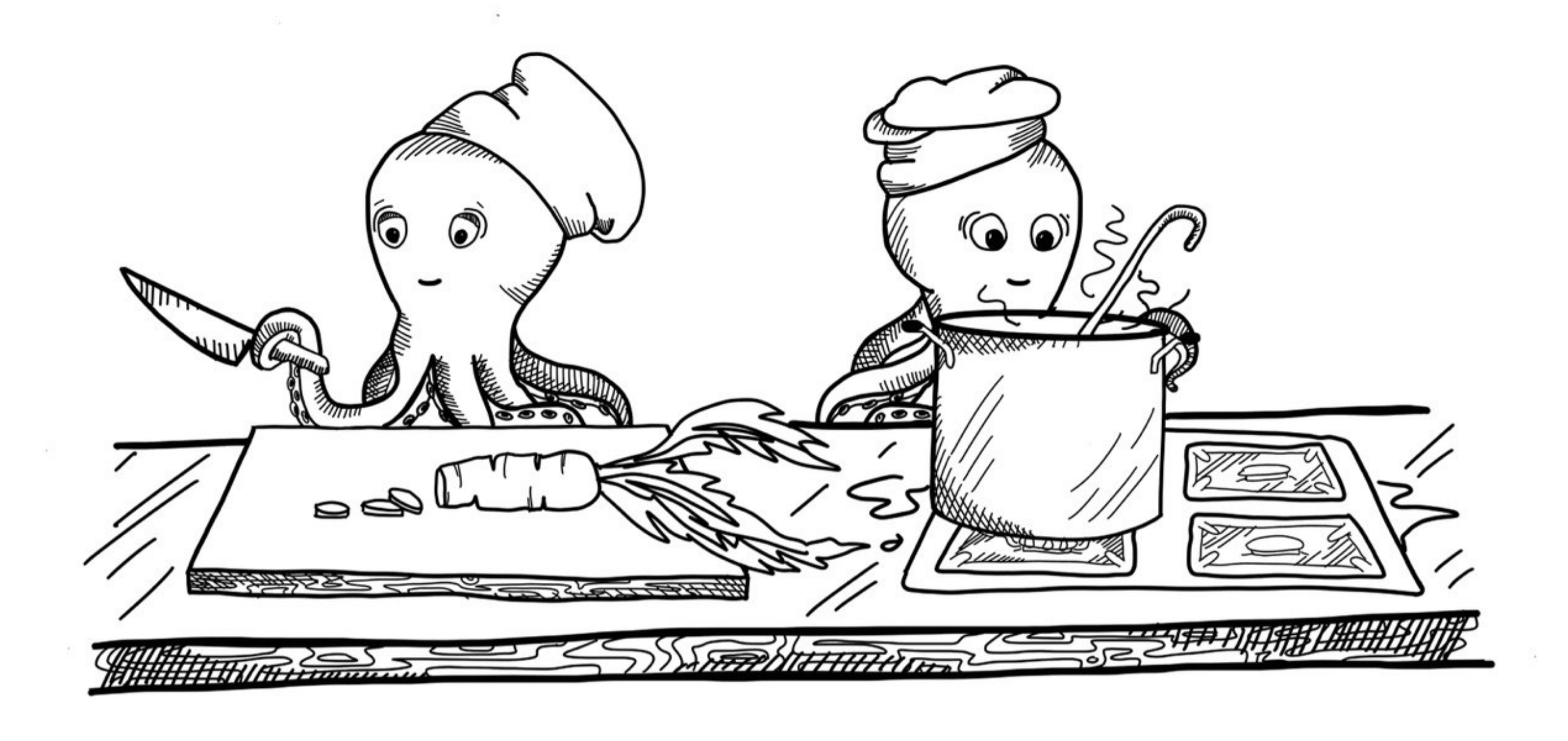

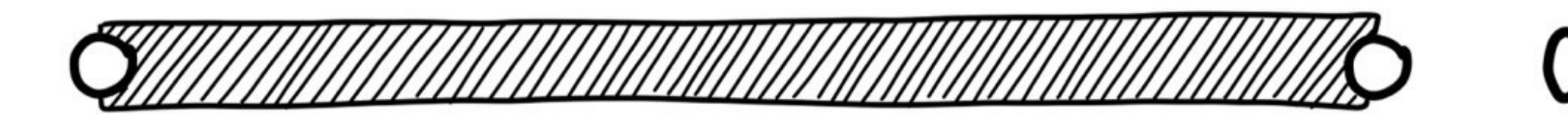

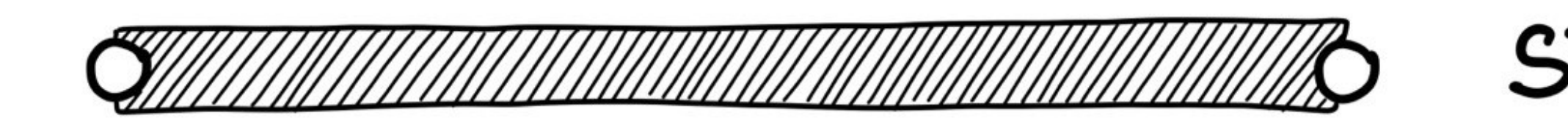

# **Concurrency Vs Parallelism**

*Concurrency is about dealing with lot of things at once while parallelism is doing lot of things at once*

- **Concurrency:** Running multiple threads/processes at the same time, even on a single CPU by interleaving their executions
- **Parallelism:** Running multiple threads/processes in parallel over different CPU cores
- Concurrent computations can be parallelized without changing correctness of result
- Concurrency by itself does not imply parallelism and vice versa
- Parallelism can be thought of as subclass of concurrency

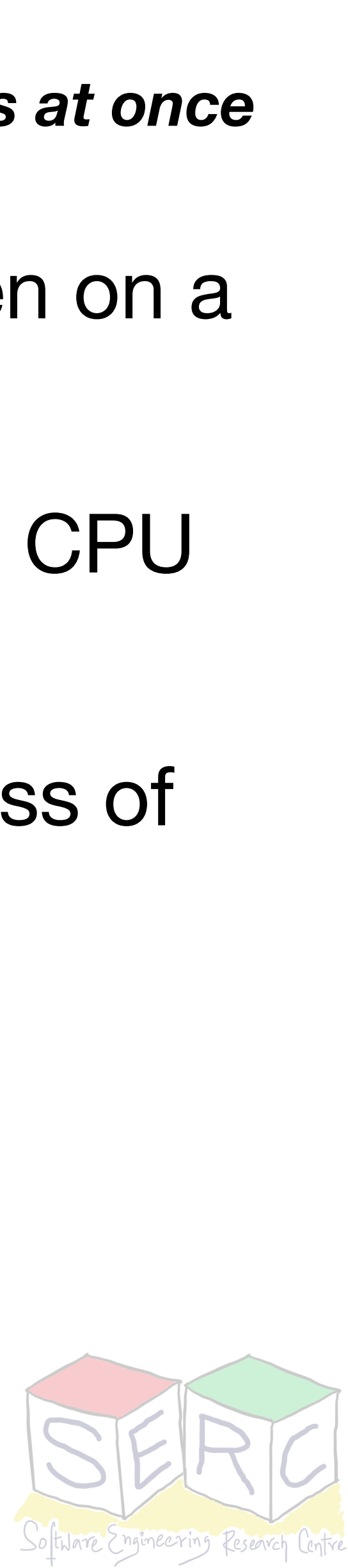

# **Scheduling Threads**

- OS schedules threads that are **ready** similar to scheduling processes
- The context of thread (PC, registers) is saved into/restored from **Thread Control Block (TCB)**
	- Every PCB can have one or more linked TCBs corresponding to threads
- OS also has kernel level processes, each has threads **Kernel threads** 
	- **Kernel threads** can perform various tasks system calls, handling interrupts, background tasks, etc. Execute in kernel mode. Eg: Linux pthreads
- **User threads** managed by user level libraries. Execute in user mode
	- Eg: POSIX threads, anything that need not be managed by kernel

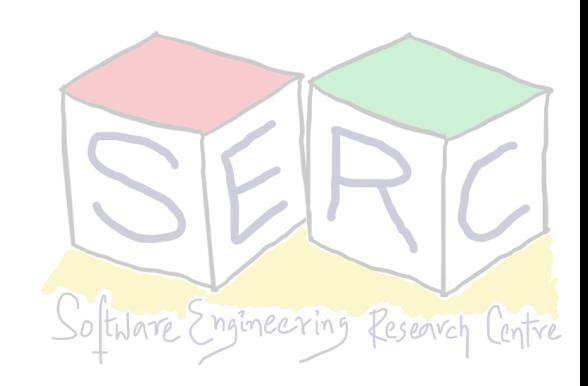

# **Creating a Thread**

- POSIX provides interface for management of threads pthread.h
	- **int pthread\_create(pthread\_t \*thread, const pthread\_attr\_t \*attr, void \*(\*start\_routine)(void \*), void \*arg)**
- **\*thread:** Pointer to pthread\_t variable
- \*attr: holds the attributes for new thread, stack size, scheduling policy, etc. NULL points to default • Takes a single void parameters and returns void value
- **\*start\_routine:** Pointer to the function that will be executed by the thread upon execution
- 
- **\*arg:** Argument that will be passed to the start\_routine function
- Returns 0 if thread successfully created

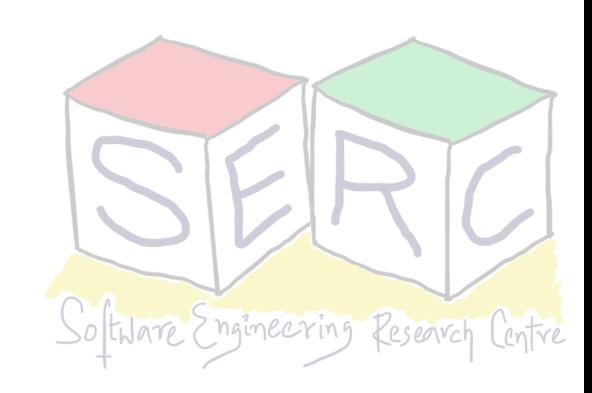

## **Some Interesting things to be considered**

- Order of execution can be non deterministic
- Its hard to predict which thread executes first
- Two executions have two different sequence here!!
- So what could have happened?

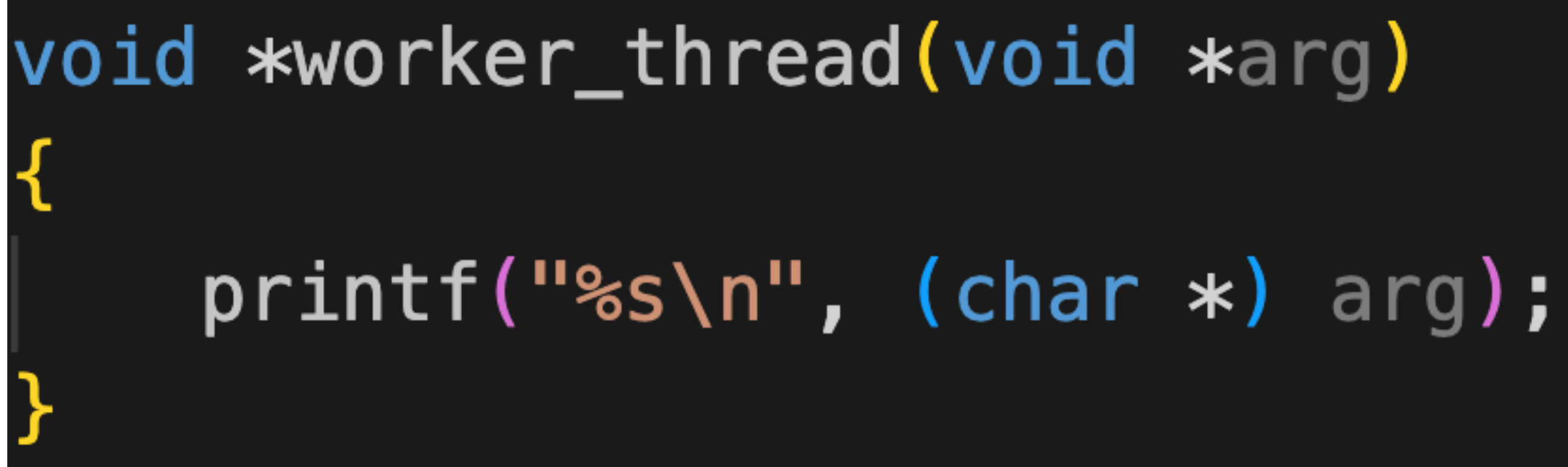

Starting the threading demo thread 1 thread 2 end

Starting the threading demo thread 2 thread 1 end

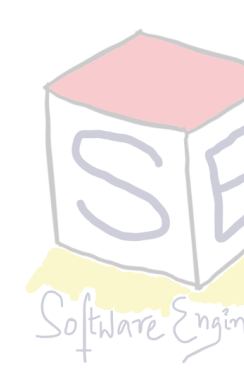

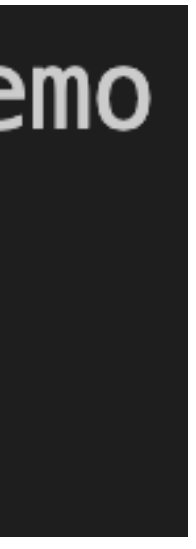

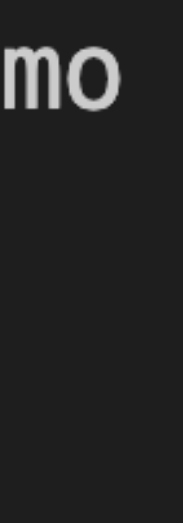

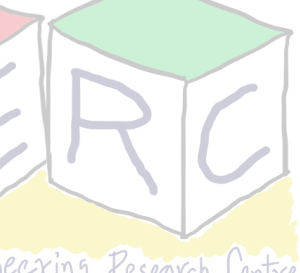

## **An Ideal Trace**

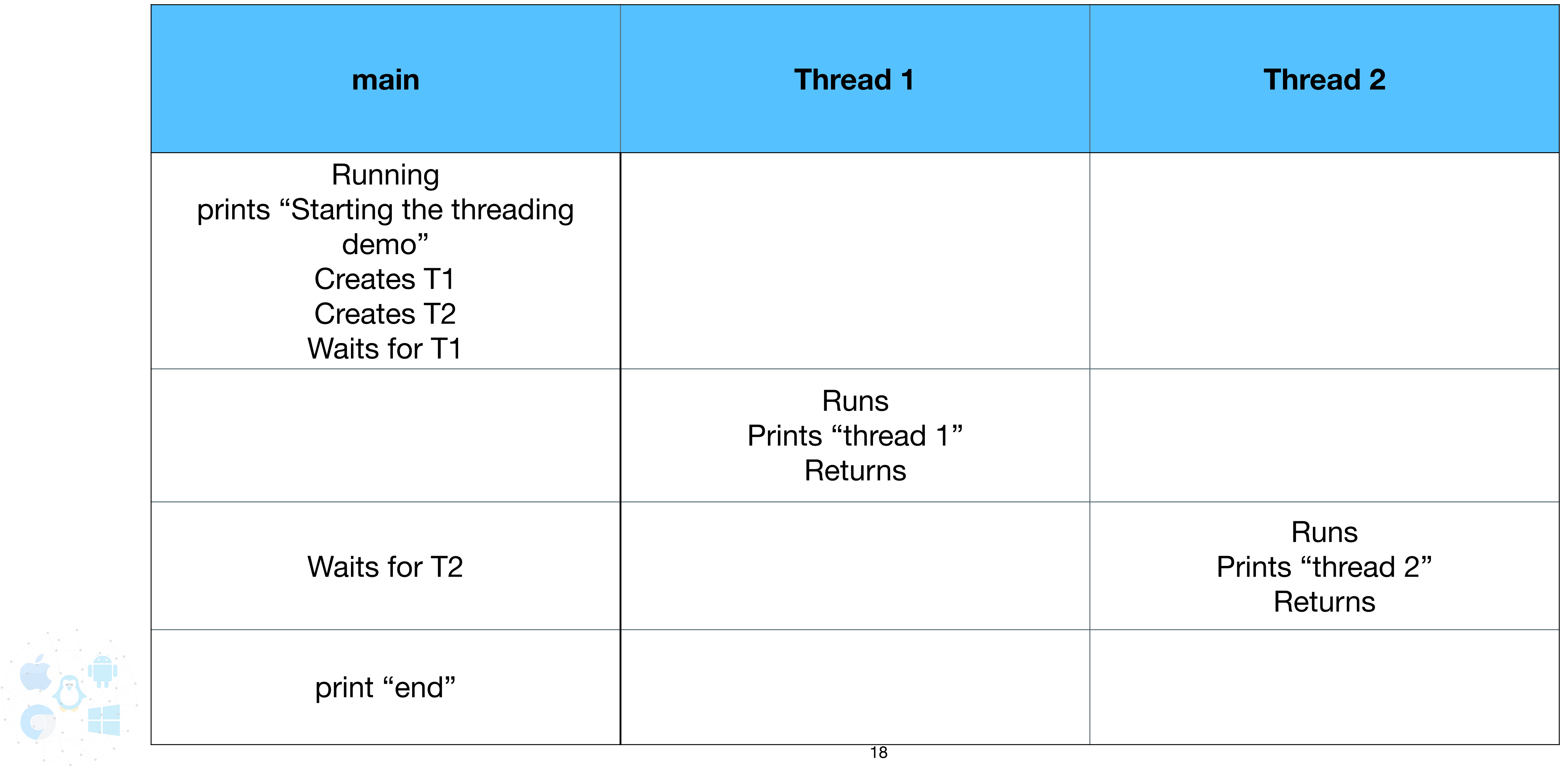

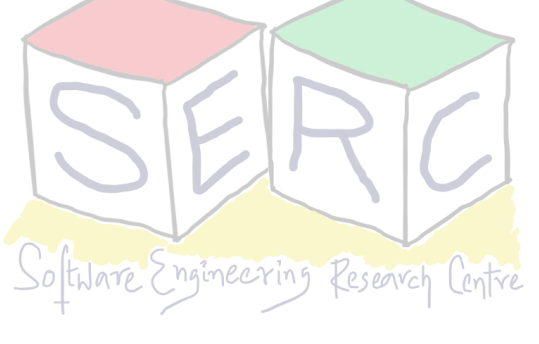

### **This can also happen!**

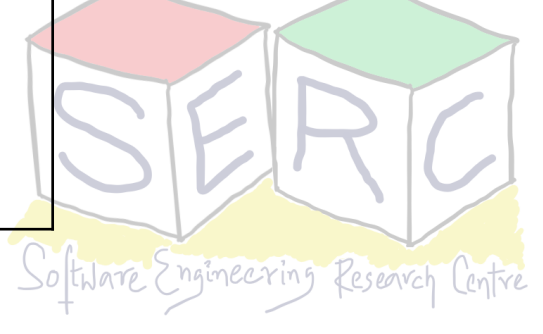

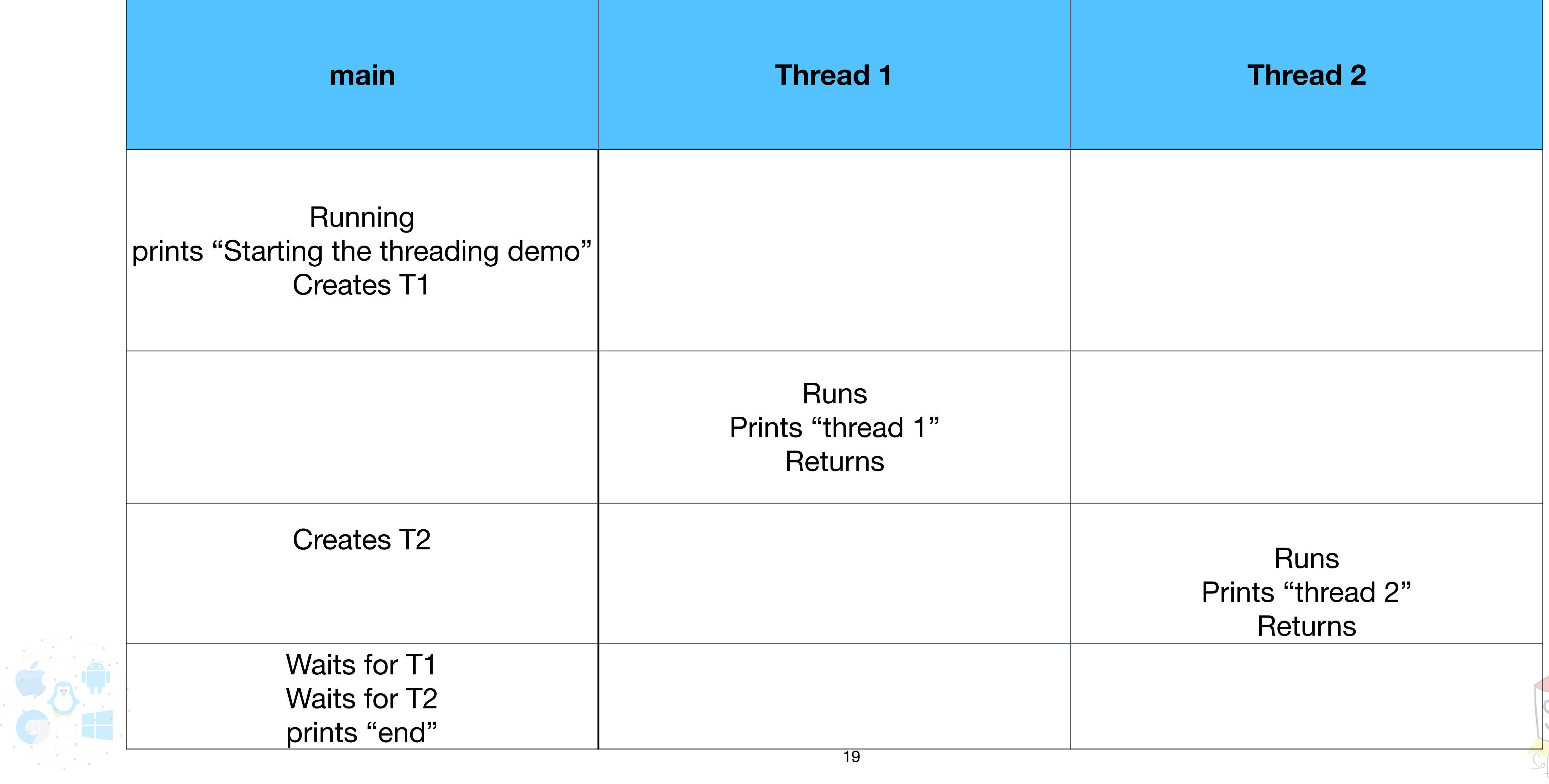

### **Shared Data - More Tricky**

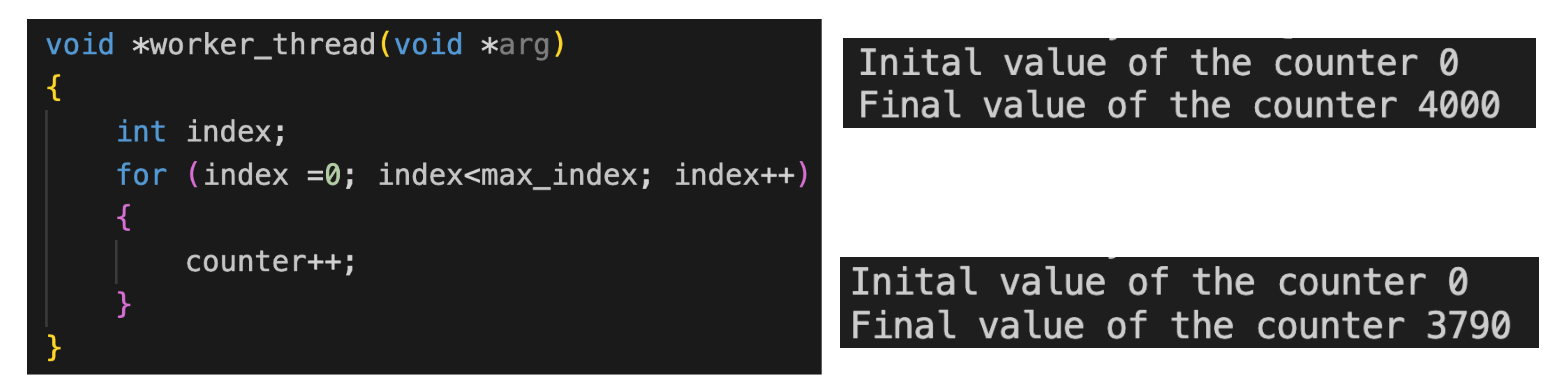

- Max size: 2000, assume global variable counter initialised to 0
- 

• Desired final result: **4000!, even on a single processor system there is no guarantee** 

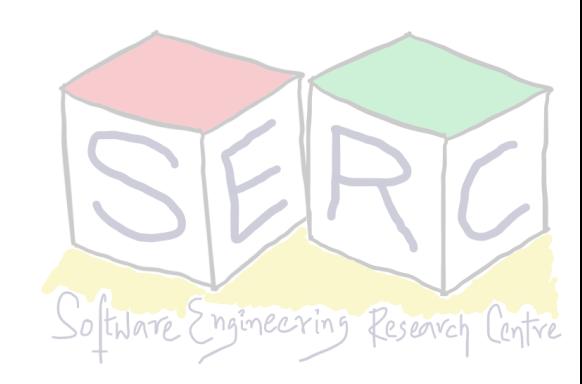

• **Why does this happen?**

### **Lets break the code down in assembly**

**counter = counter + 1**

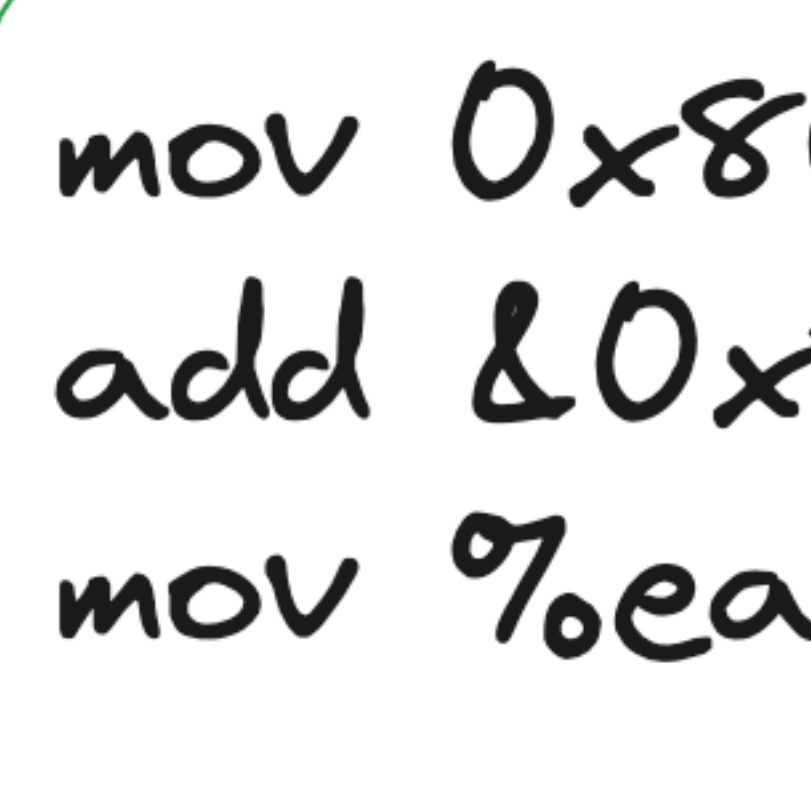

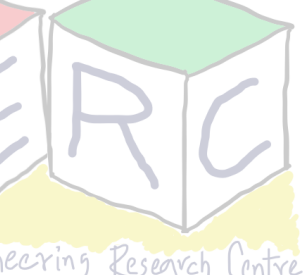

- Load memory value to register eax
- 2. Increment the value in the register by 1
- 3. Move the value from register back to memory

mov Ox8049a1c, %eax<br>add &Ox1, %eax<br>mov %eax, 0x8049a1

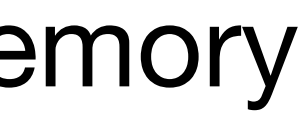

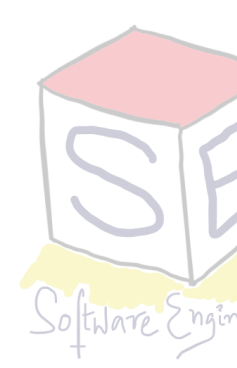

### **What can happen?**

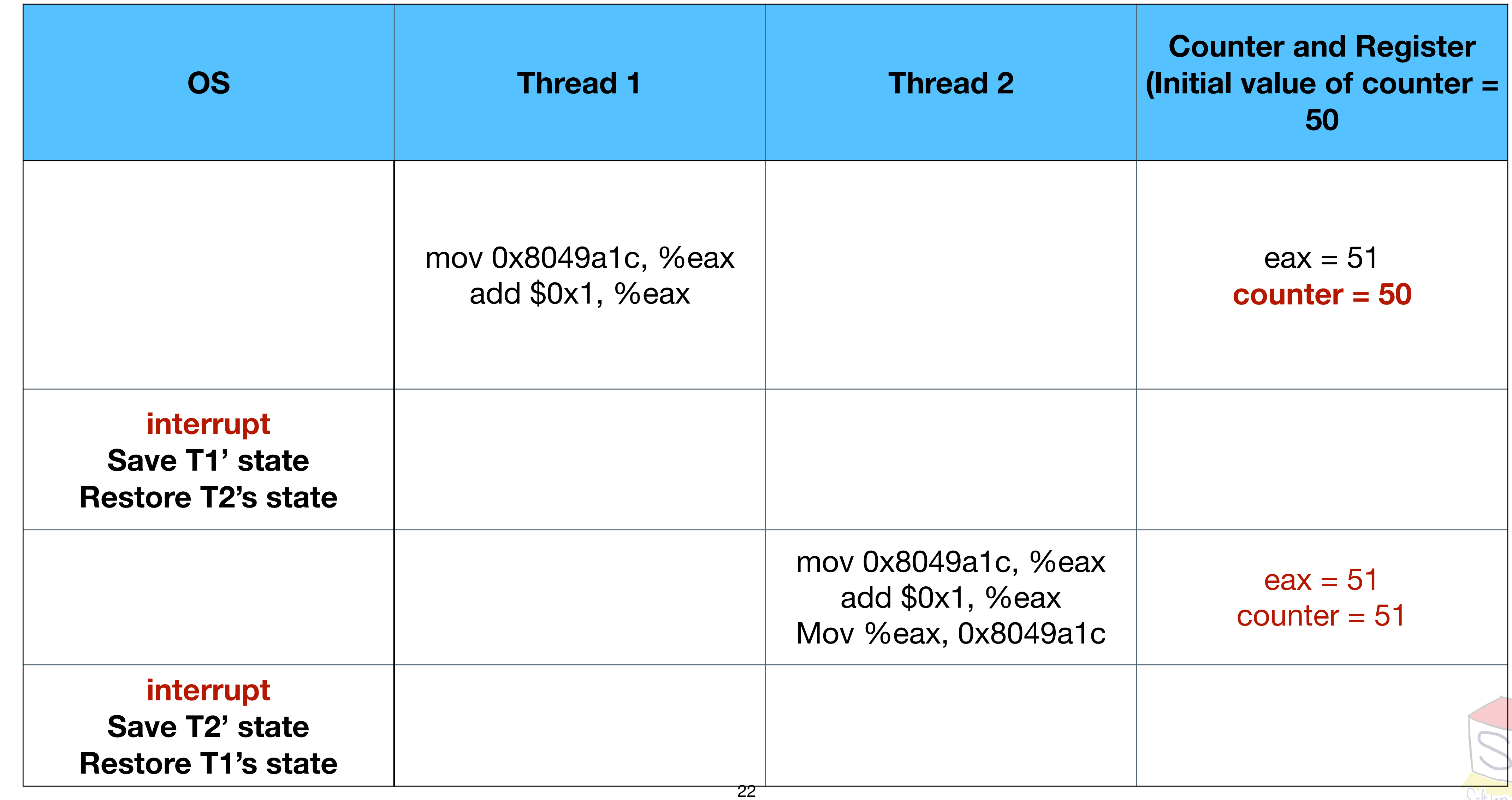

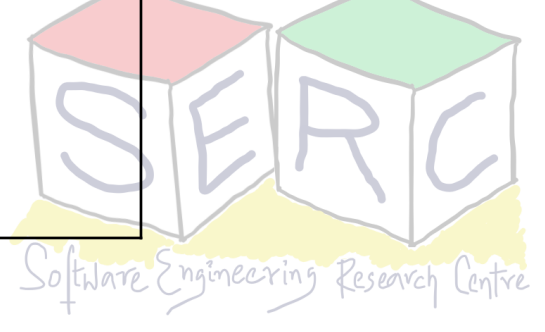

# **Race Condition and Critical Section**

- Multiple threads executing concurrently and
- results depend on order of execution (time)
- Scheduler can swap threads, also interrupts
- Non-deterministic results
- **• Critical Section:** 
	- The section of code that is shared between the threads (leads to race conditions)
- 
- Shared variables or data

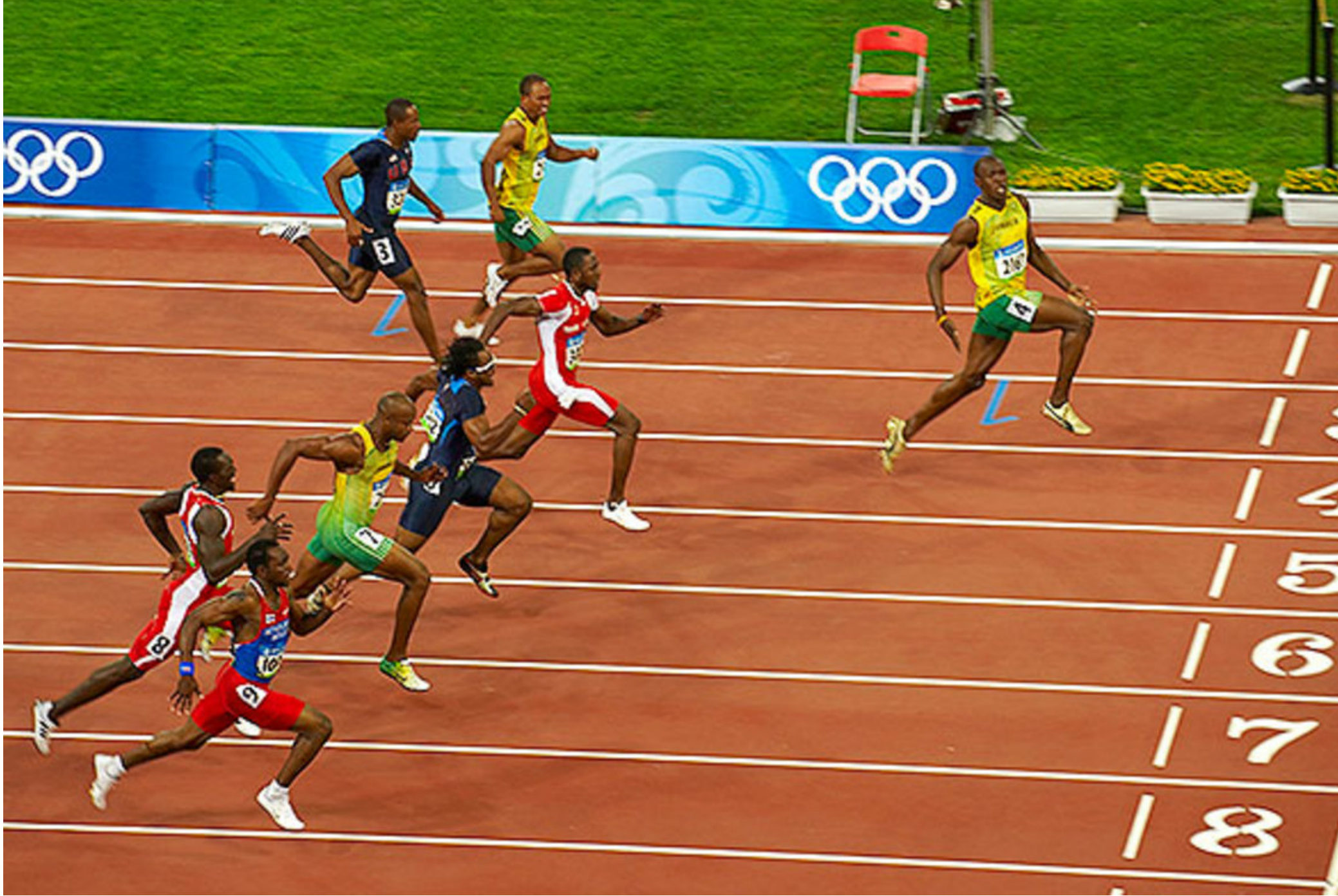

#### **• Race Condition: Condition where**

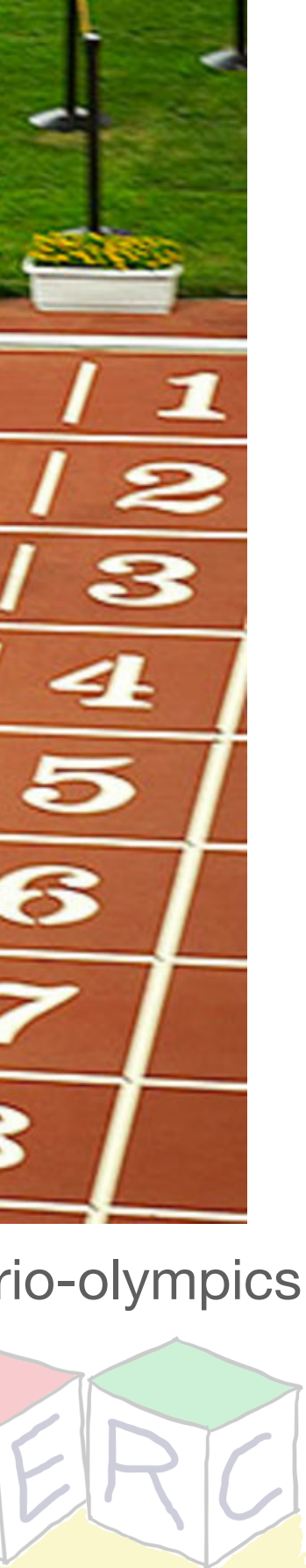

**Source:** https://www.si.com/olympics/2016/07/14/usain-bolt-2016-rio-olympics

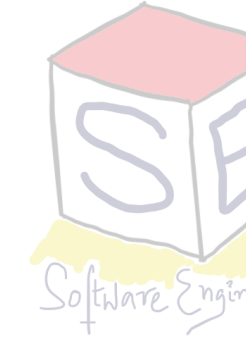

#### **Concurrency is tricky! Race conditions can result in fatal issues**

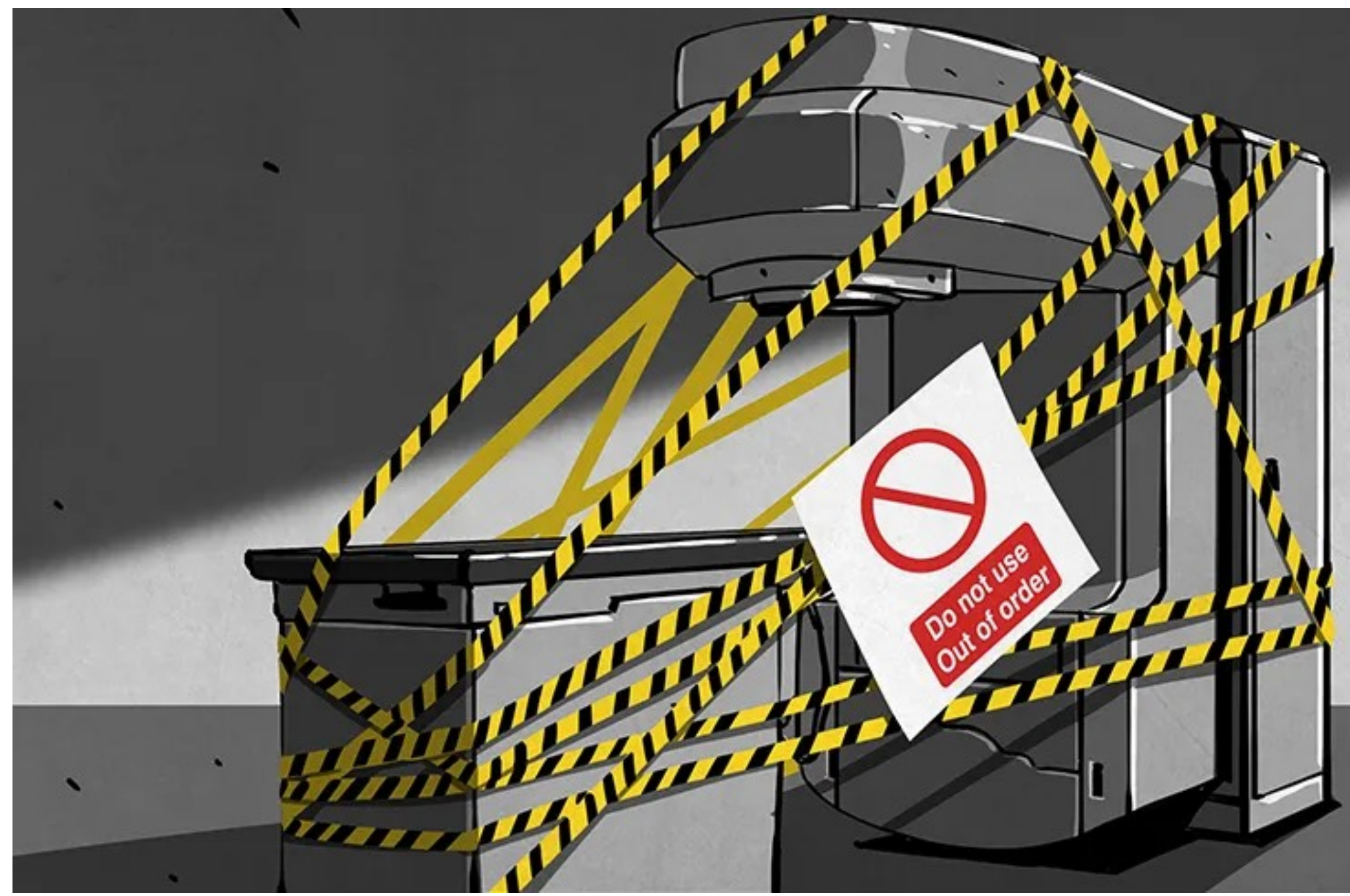

<sup>24</sup> Source: <https://hackaday.com/2015/10/26/killed-by-a-machine-the-therac-25/>

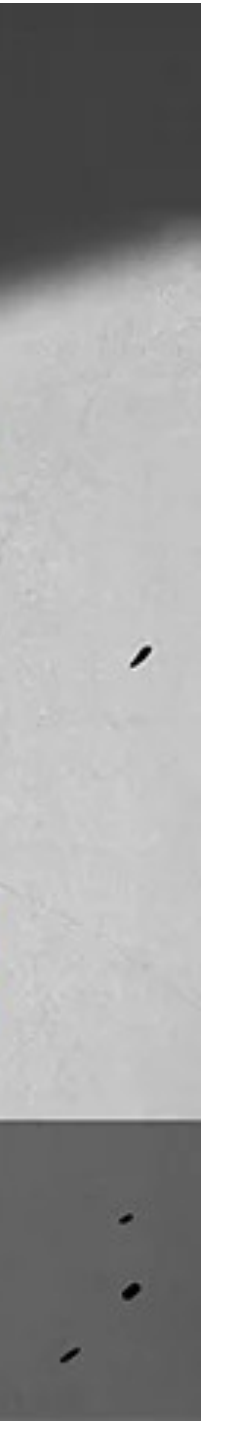

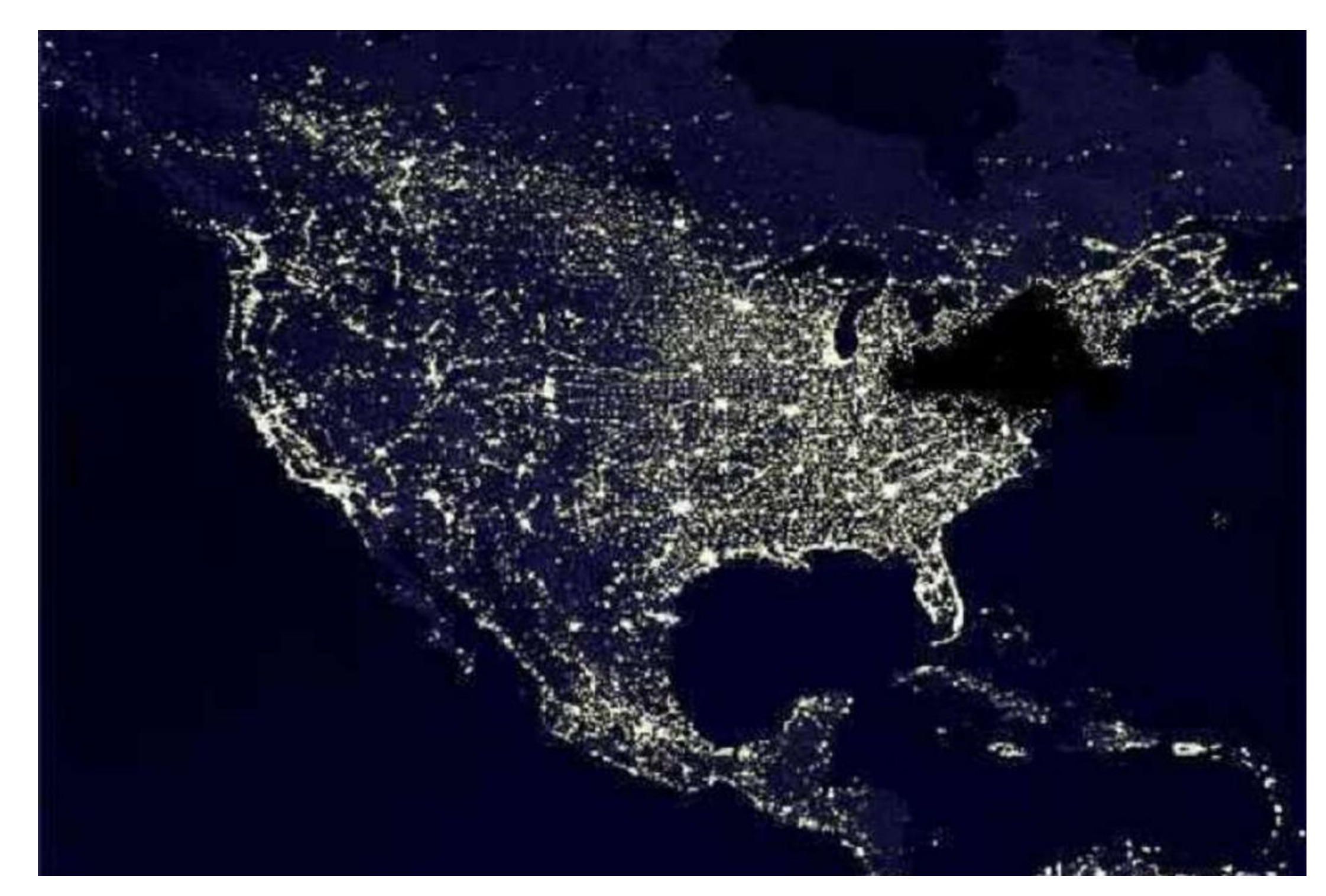

#### **Therac 25 Northeast Blackout of 2003, US**

https://www.everydayshouldbesaturday.com/2018/8/14/17687734/flashback-the-blackout-of-2003

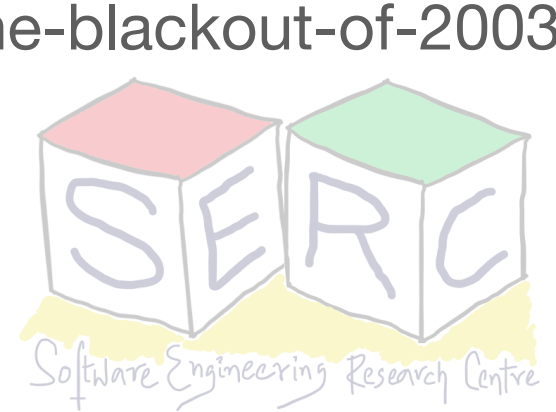

## **Concurrency can be tricky!**

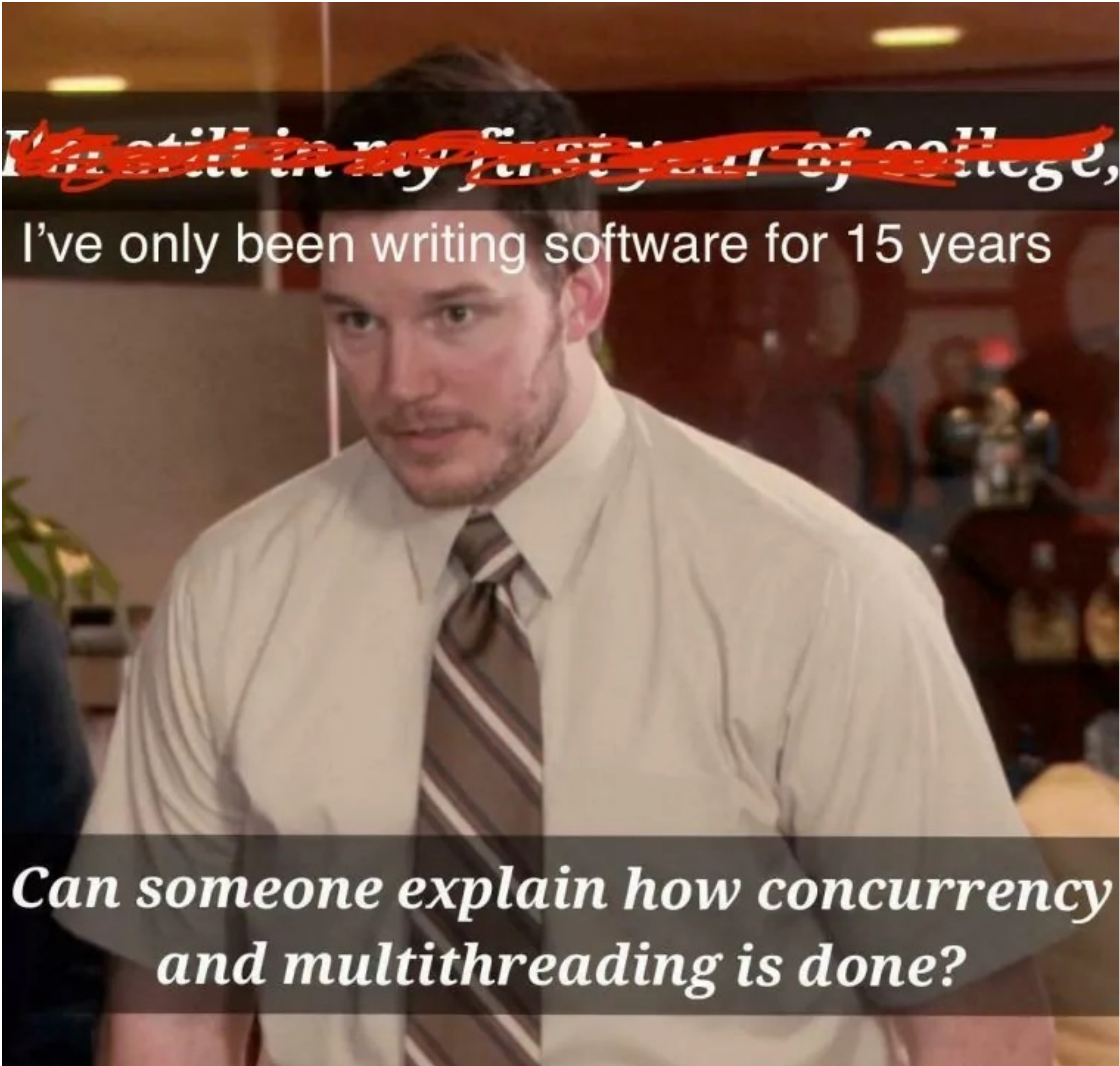

**Source:** [programmerhumor.io](http://programmerhumor.io)

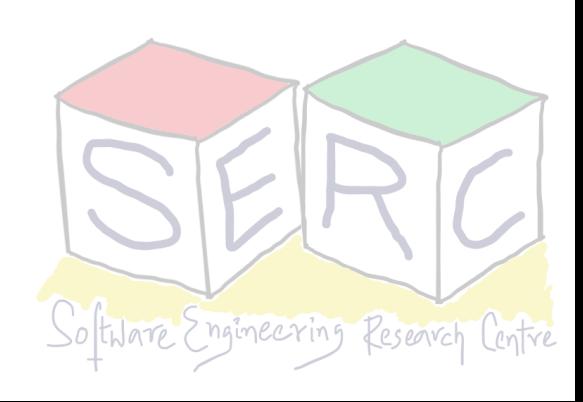

#### **What can be done? Bring in Atomicity**

- What we want here is mutual exclusion!
	- When one thread is accessing critical section, others should wait
	- No two threads should access critical section at the same time
- In other words, **atomicity** needs to be provided
	- What if there was one instruction in assembly:
		- memory-add 0x8049a1c, &0x1 Reality is not this!!

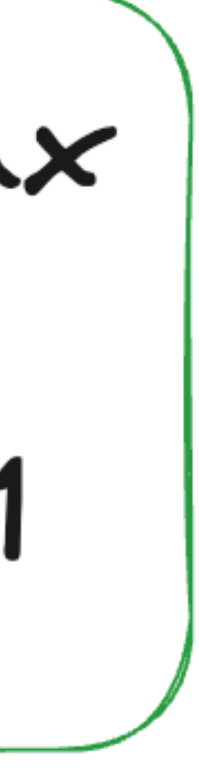

**This should execute atomically!!**

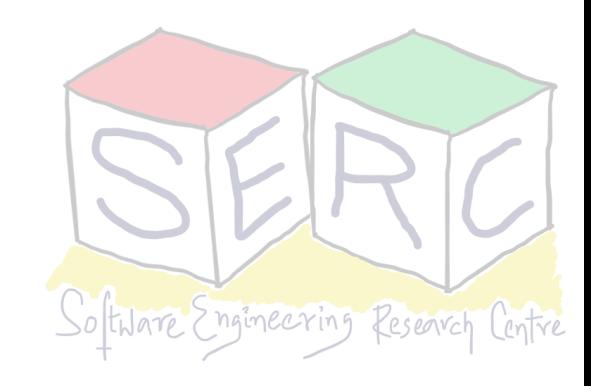

# **What we need?**

- Need to build synchronization primitives
	- Hardware + software support
	- Ensure that critical section is accessed in synchronised and controlled manner
- **One part:** Build some primitives for synchronisation
	- This will ensure atomicity (avoid race conditions)
- **Second part:** Ensure every thread gets access!
	- No one should starve

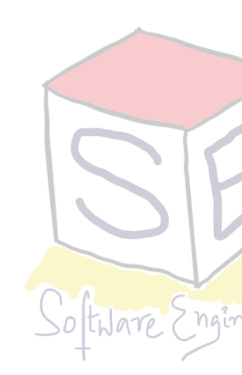

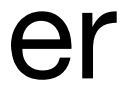

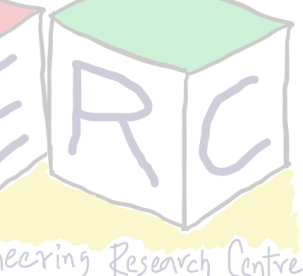

### **Some Issues needs to be addressed**

• What support do we need from hardware?

• What support is needed from software?

• How to build primitives correctly and effectively?

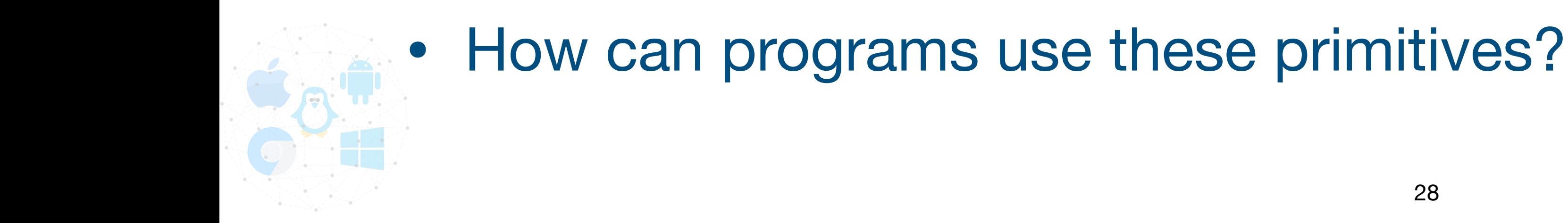

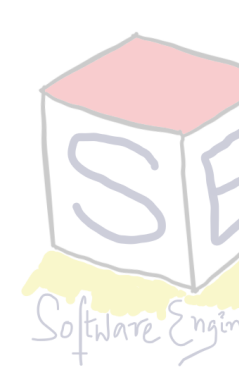

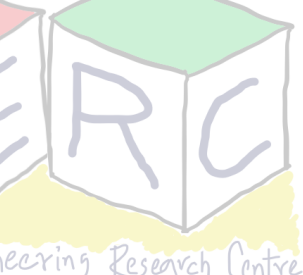

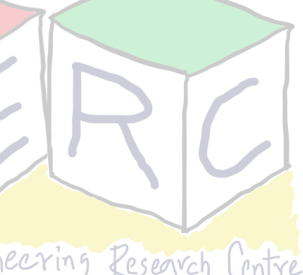

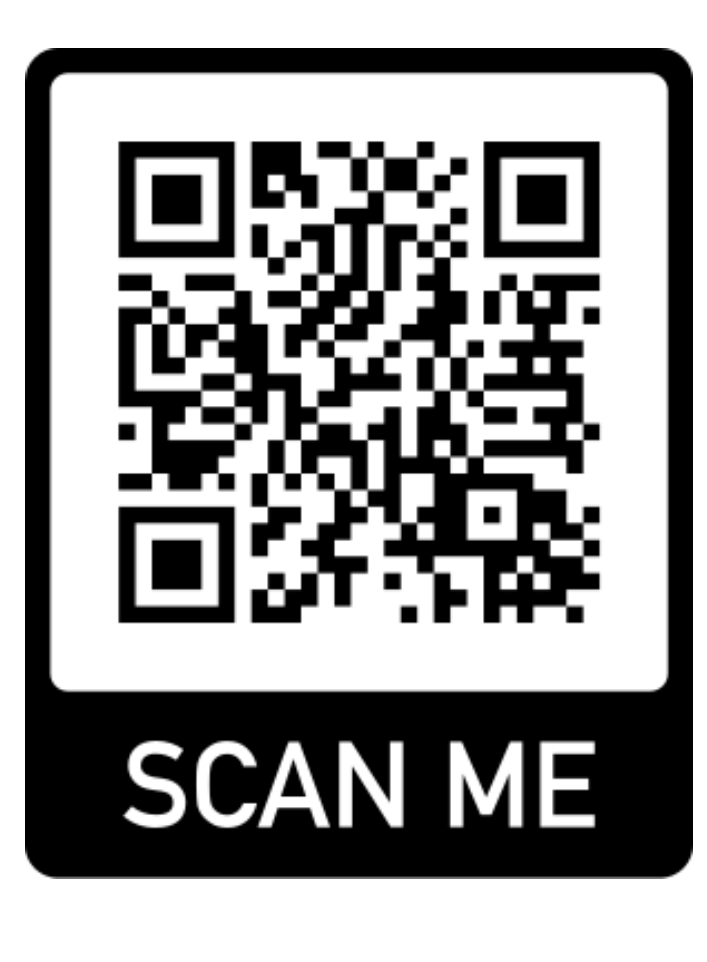

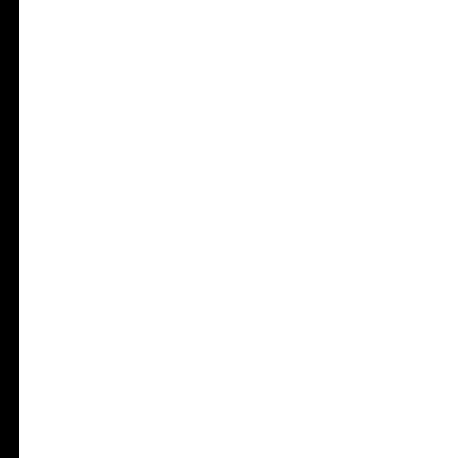

#### **Thank you**

**Course site: [karthikv1392.github.io/cs3301\\_osn](http://karthikv1392.github.io/cs3301_osn) Email: [karthik.vaidhyanathan@iiit.ac.in](mailto:karthik.vaidhyanathan@iiit.ac.in) Twitter: @karthi\_ishere**

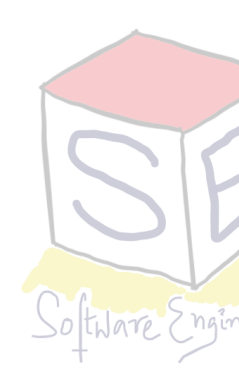